### $\rm RINGS$

2015 7 29

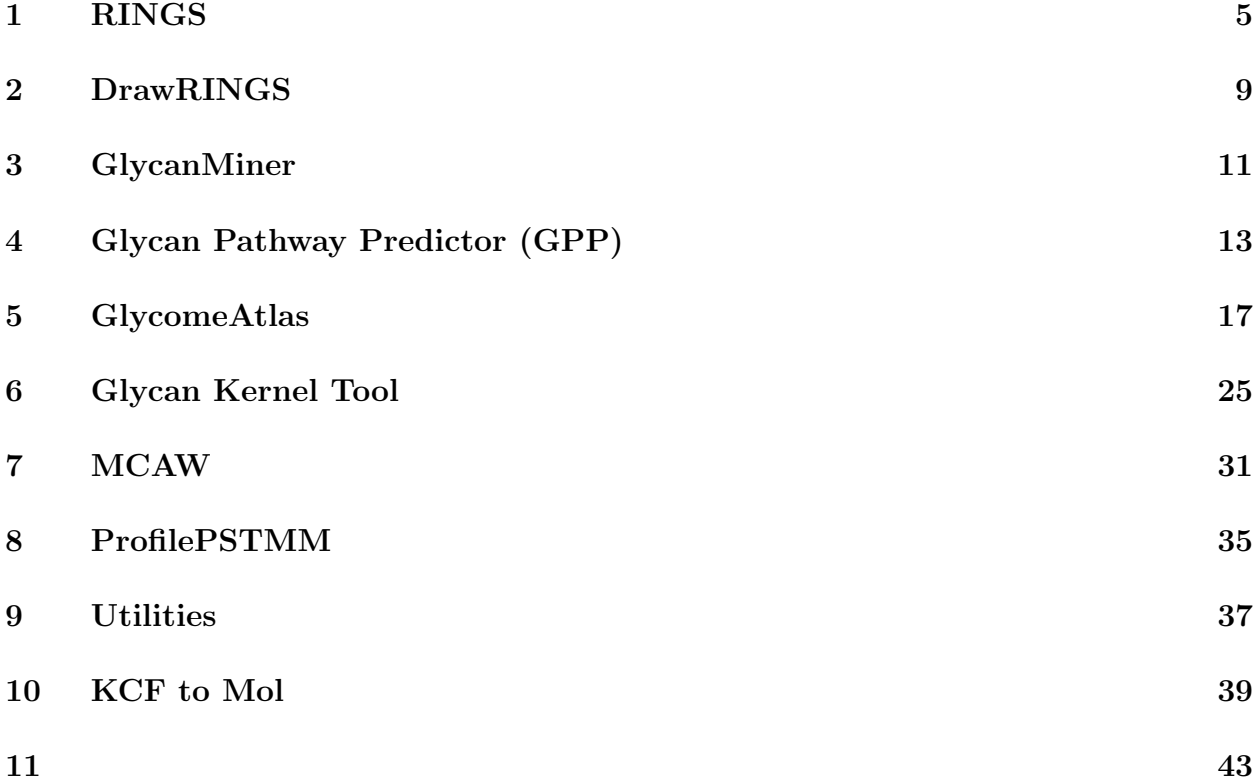

### 1 **RINGS**

#### RINGS (Resource for Informatics of Glycomes at Soka) RINGS <sup>2</sup>

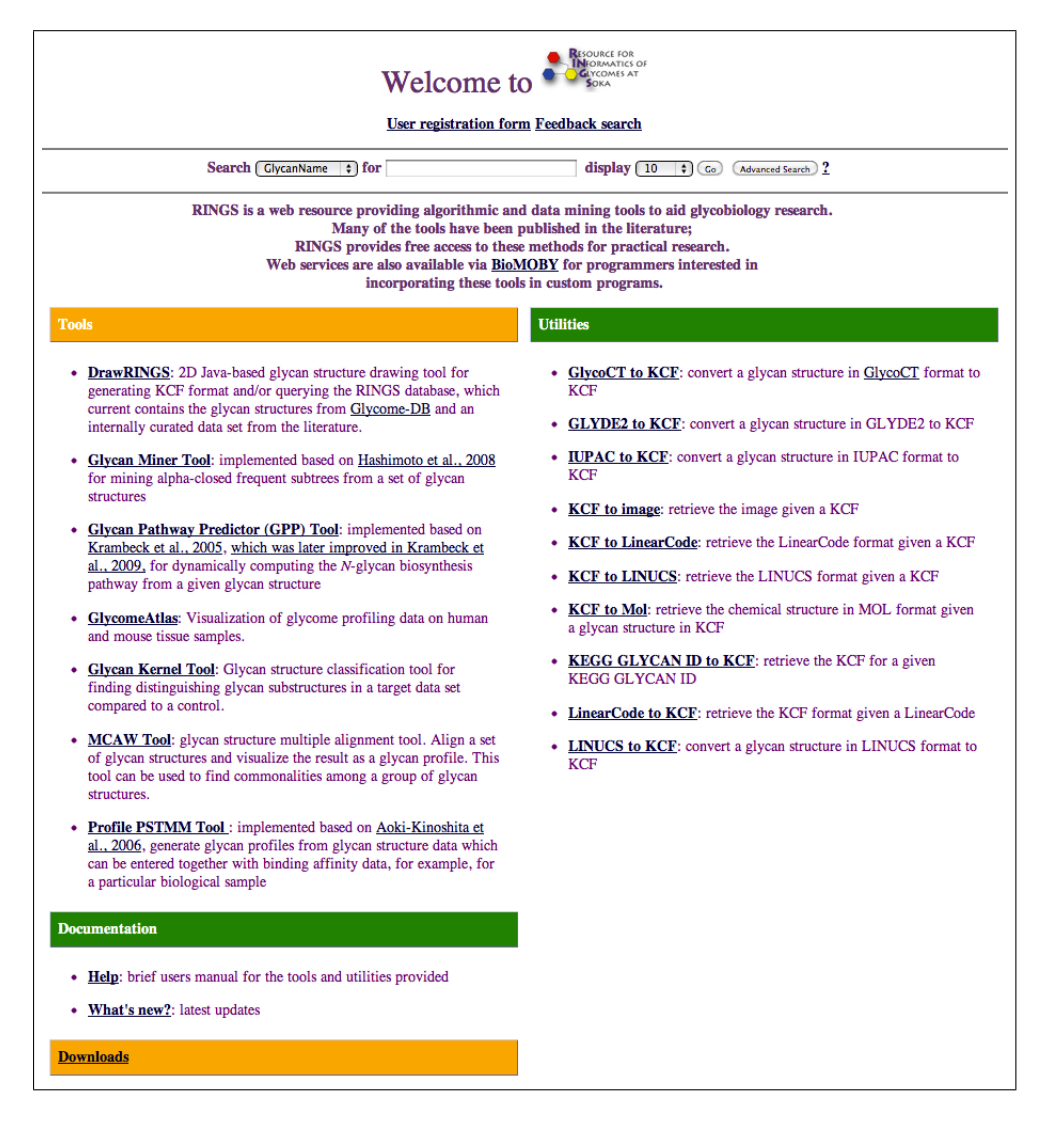

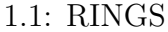

RINGS GlycomeDB

#### RINGS RINGS RINGS 1996

#### *•* 脂質

- **–** LipidMaps http://www.lipidmaps.org/
- **–** LipidBank http://lipidbank.jp/
- *•* レクチン
	- **–** CNRS Lectins http://www.cermav.cnrs.fr/lectines/
	- **–** Animal Lectins DB http://www.imperial.ac.uk/research/animallectins/

RINGS Consortium for Functional Glycomics (CFG)[14]  $1.2$ 

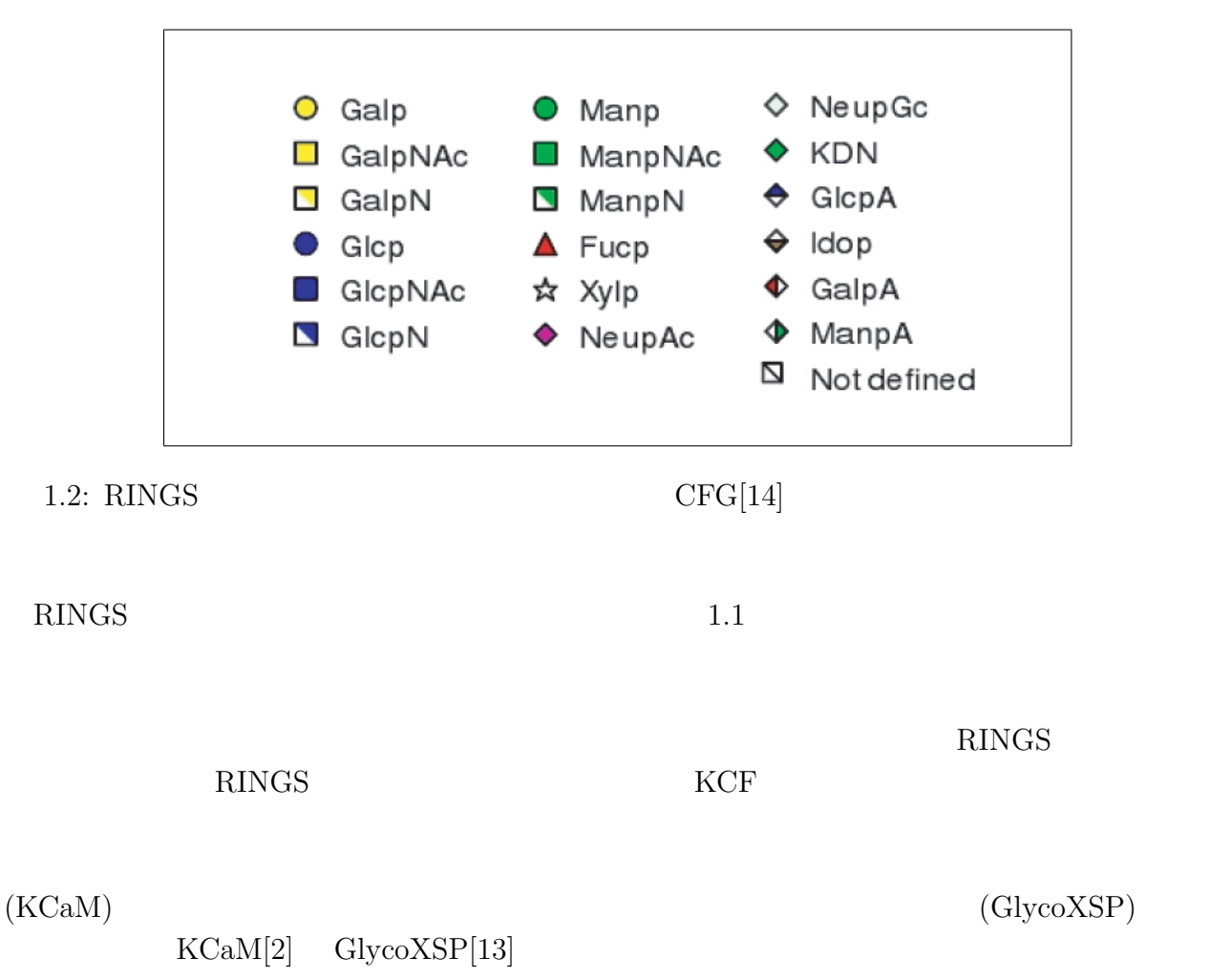

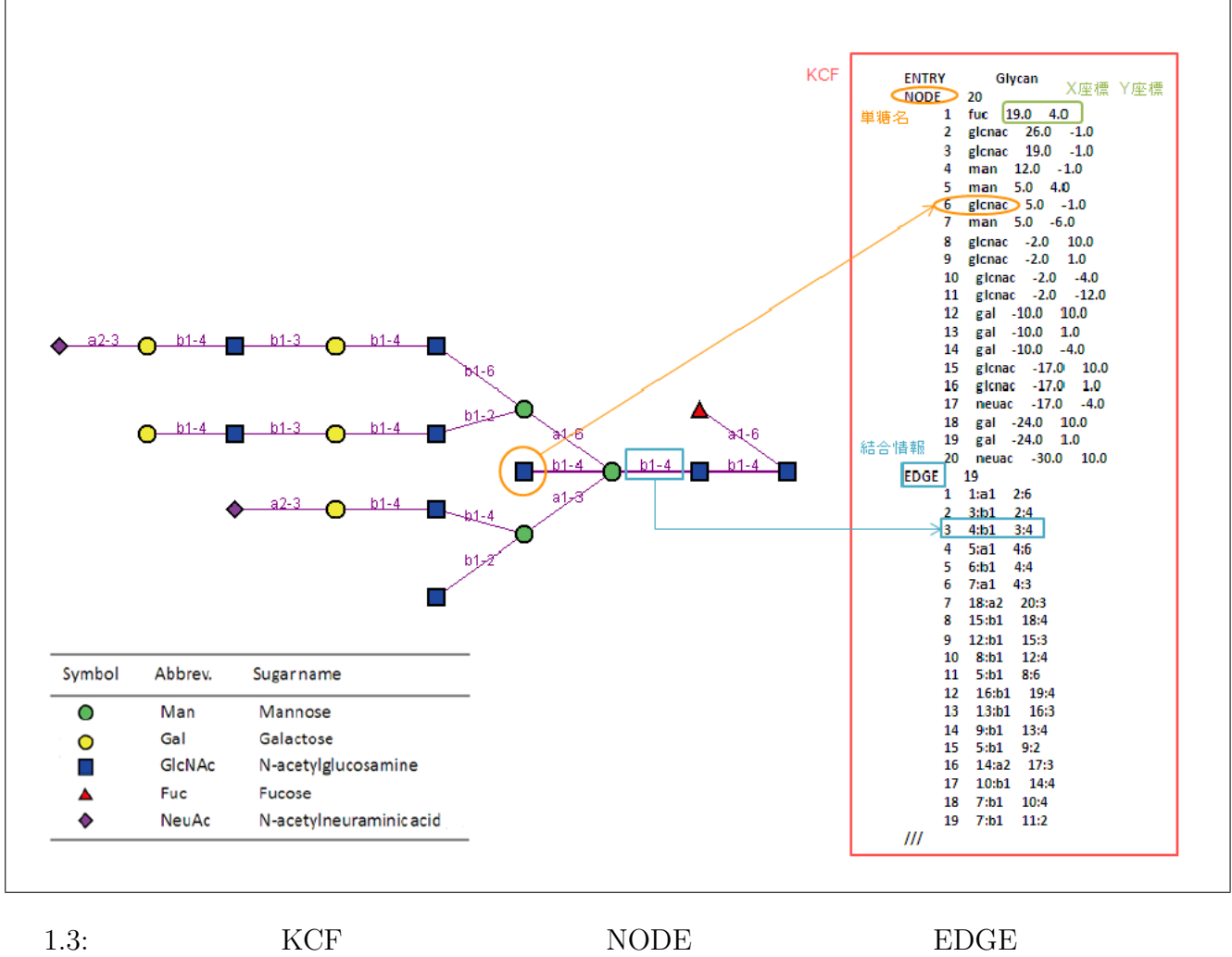

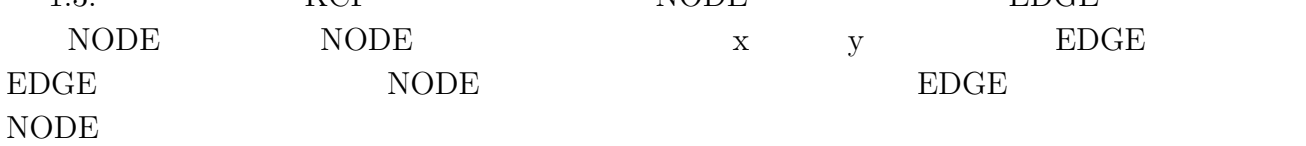

### **2 DrawRINGS**

#### $DrawRINGS$

#### GlycomeDB RINGS

DrawRINGS KCF

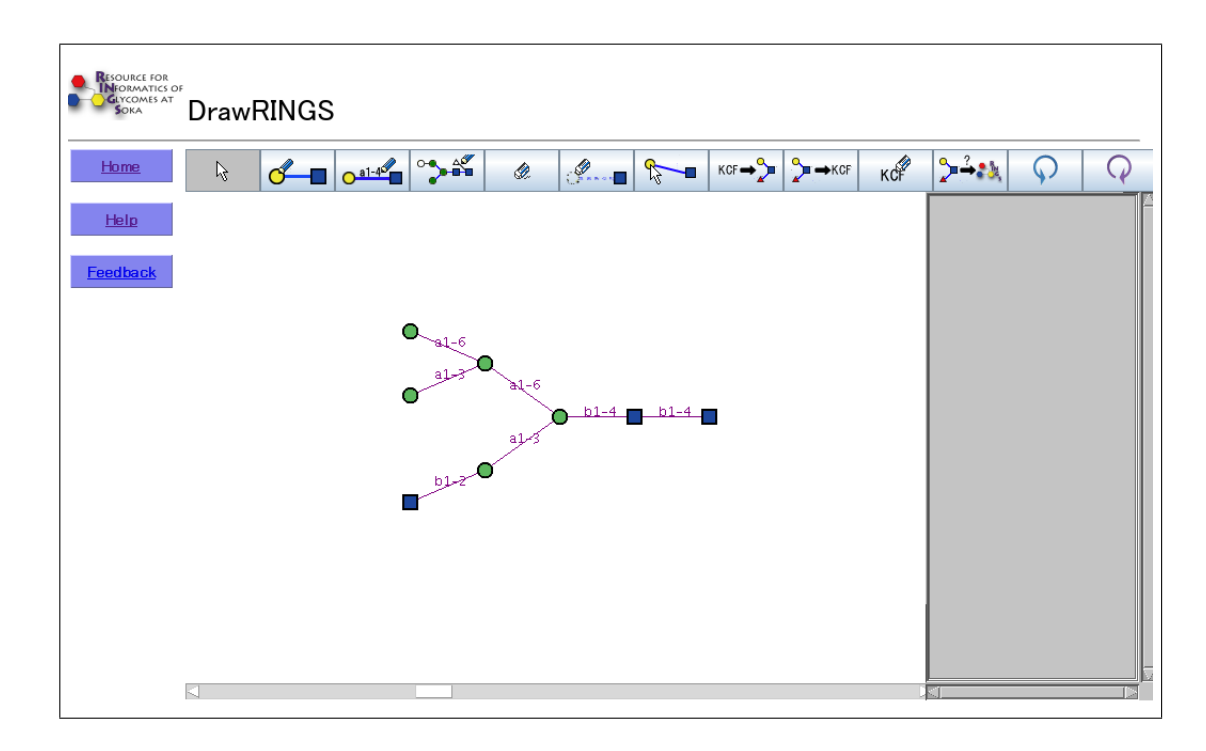

2.1: DrawRINGS

 $KCF$ 

#### DrawRINGS

• Draw Node -  $\hfill$ 

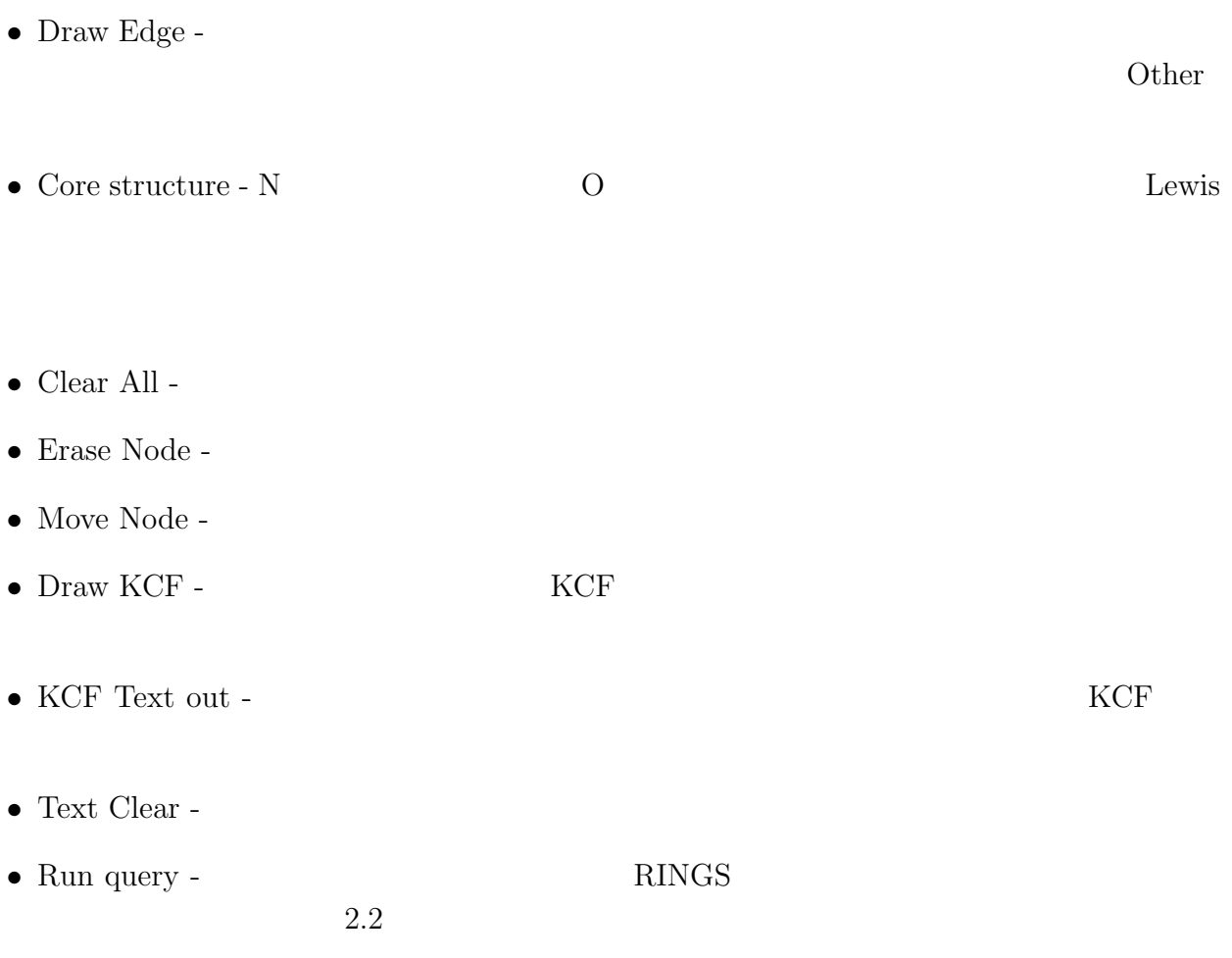

- $\bullet~$  Undo -
- $\bullet\,$  Redo  $\,$

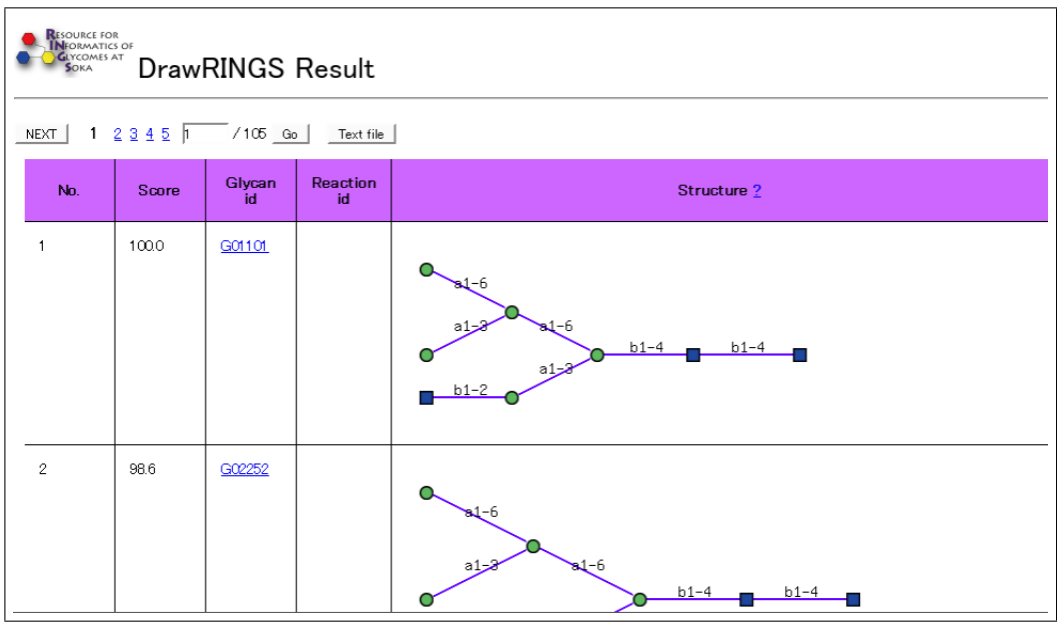

2.2: DrawRINGS ID

示されている。ID か画像をクリックすることでその構造の詳細な情報を閲覧できる。

### **3 GlycanMiner**

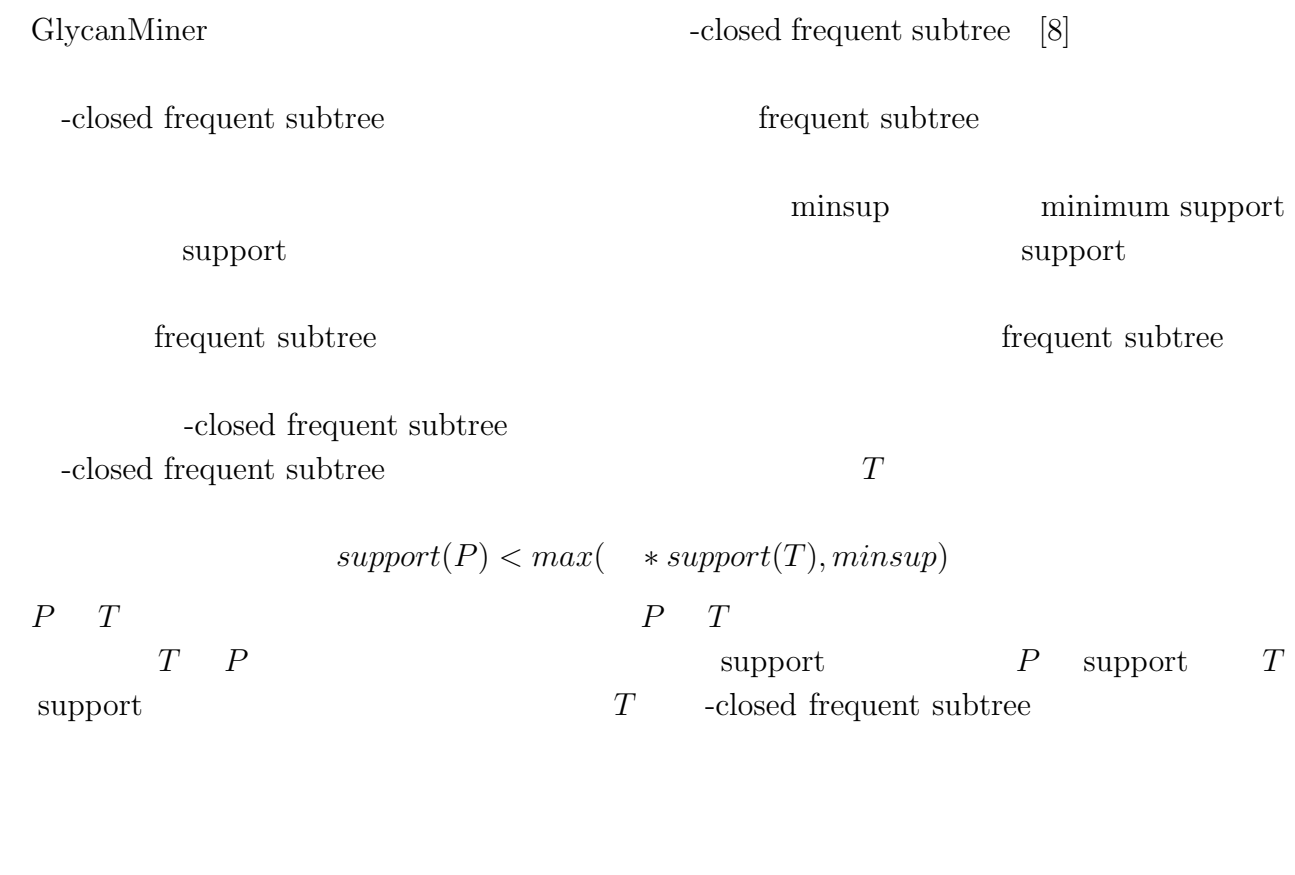

GlycanMiner

-closed frequent subtree

1. <br>
In the KCF is the KCF is the SN and the SN and the SN and the SN and the SN and the SN and the SN and the SN and the SN and the SN and the SN and the SN and the SN and the SN and the SN and the SN and the SN and the S

2. alpha  $0$  1 minsup support Comine

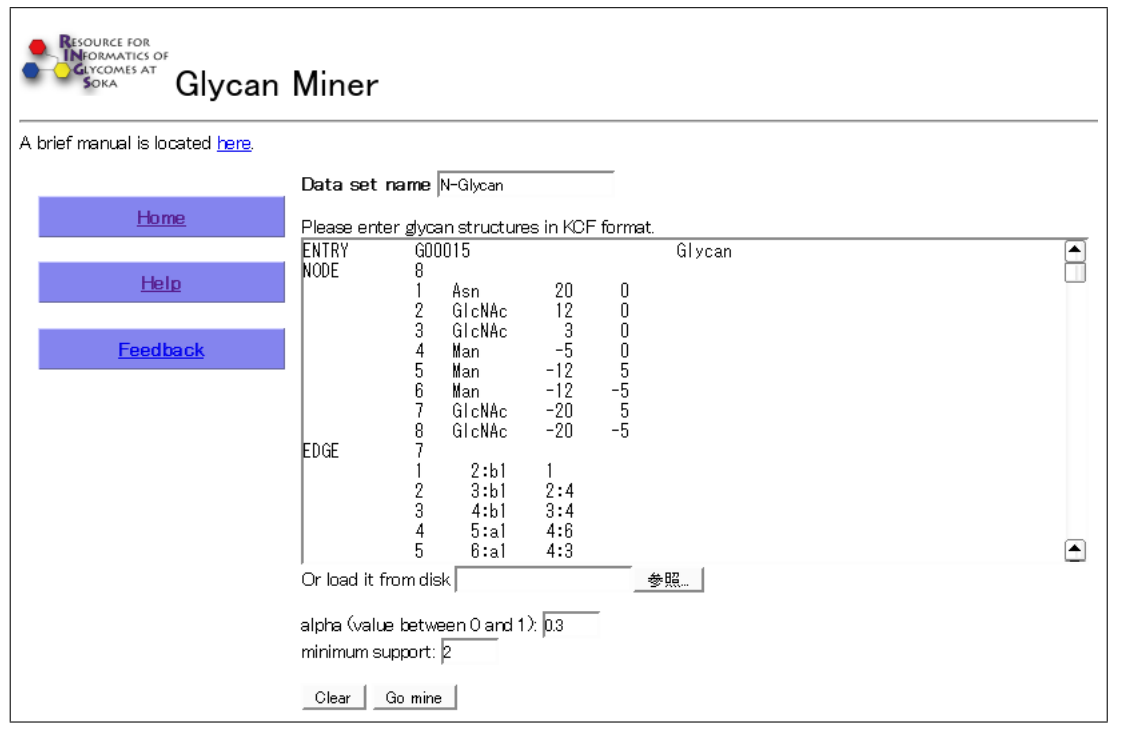

3.1: GlycanMiner KCF する。次に alpha 0 1 まで数字を、minimum support に数字をそれぞれ入力し Go mine

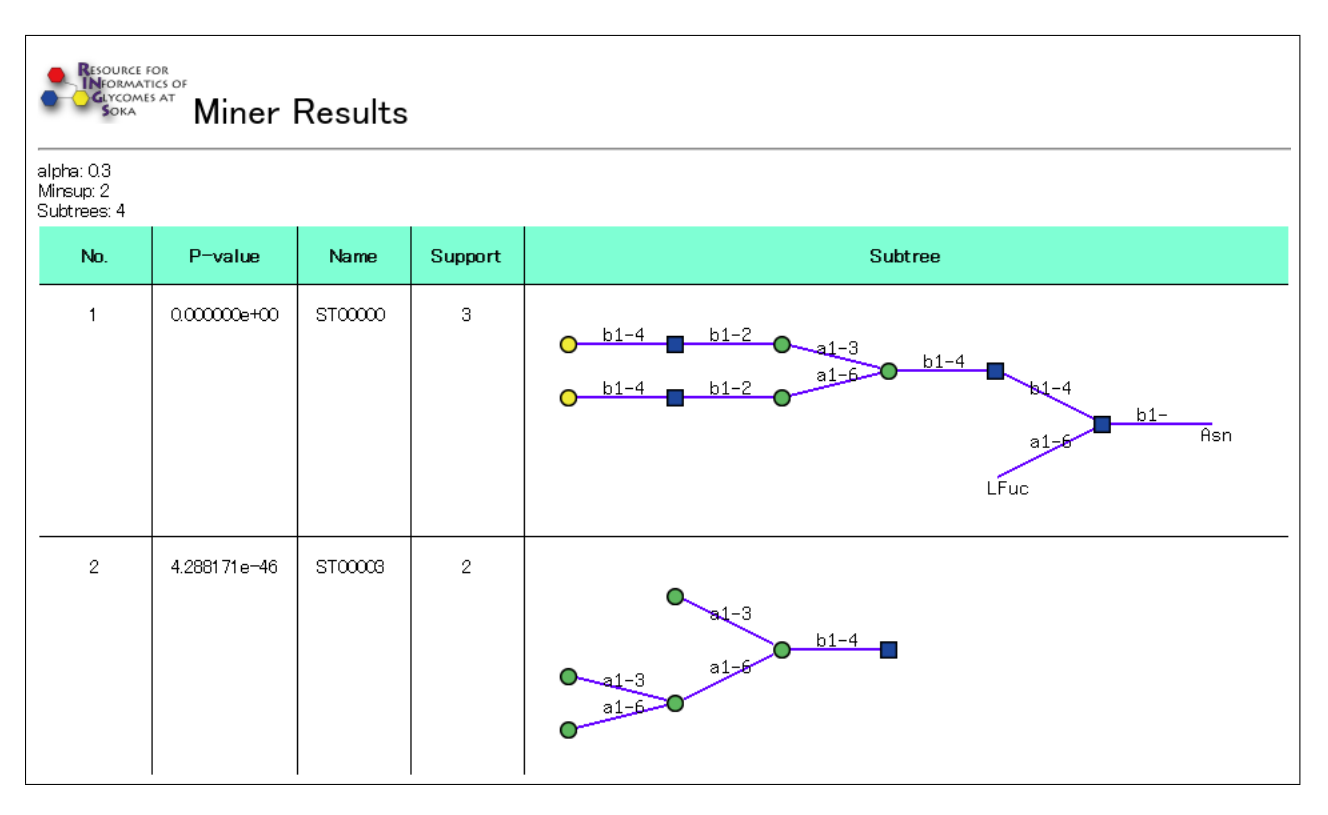

3.2: GlycanMiner  $P$ -value  $S$ upport

# **4 Glycan Pathway Predictor (GPP)**

 $GPP$  N  $N$  $[11, 10]$ 

 $GPP$ 

1. <br>
In the KCF is the KCF is the SN and the SN and the SN and the SN and the SN and The SN and The SN and The SN and The SN and The SN and The SN and The SN and The SN and The SN and The SN and The SN and The SN and The S

 $\mathop{\rm Submit}$  $2.$ "No reaction."

 $Java$ 

 $3.$ 

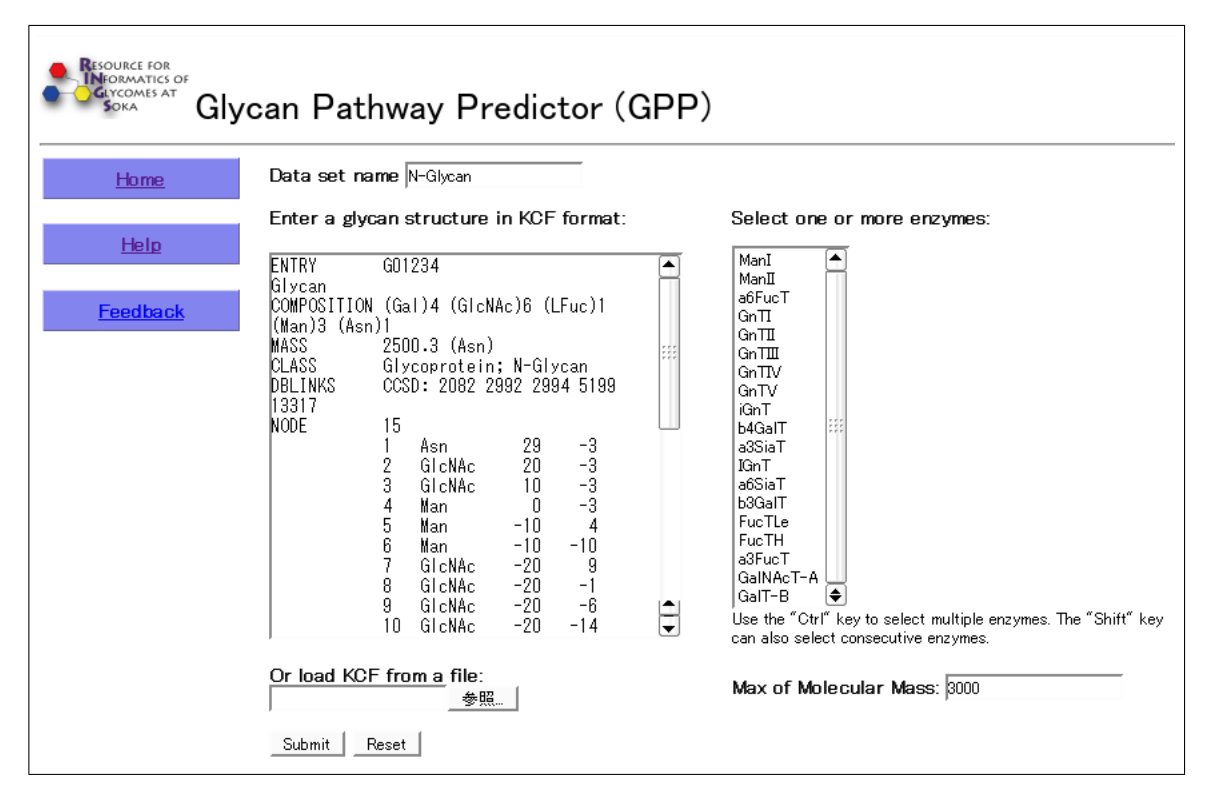

 $4.1: GPP$  KCF

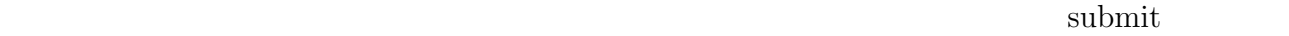

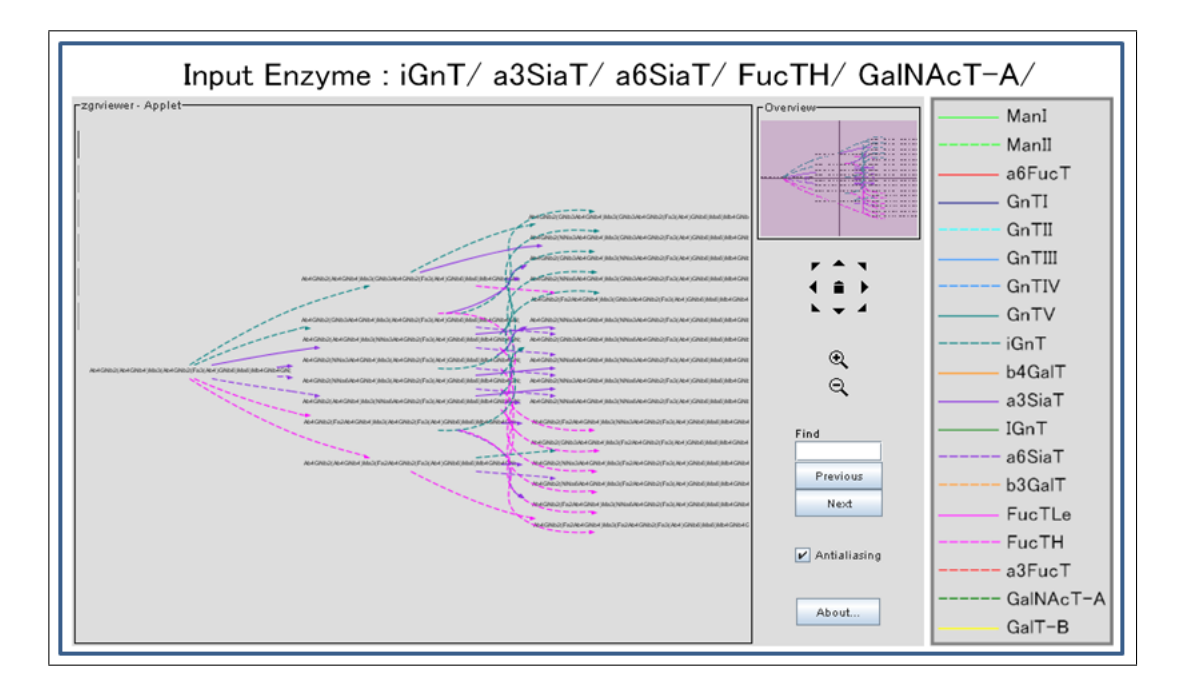

 $4.2$ :

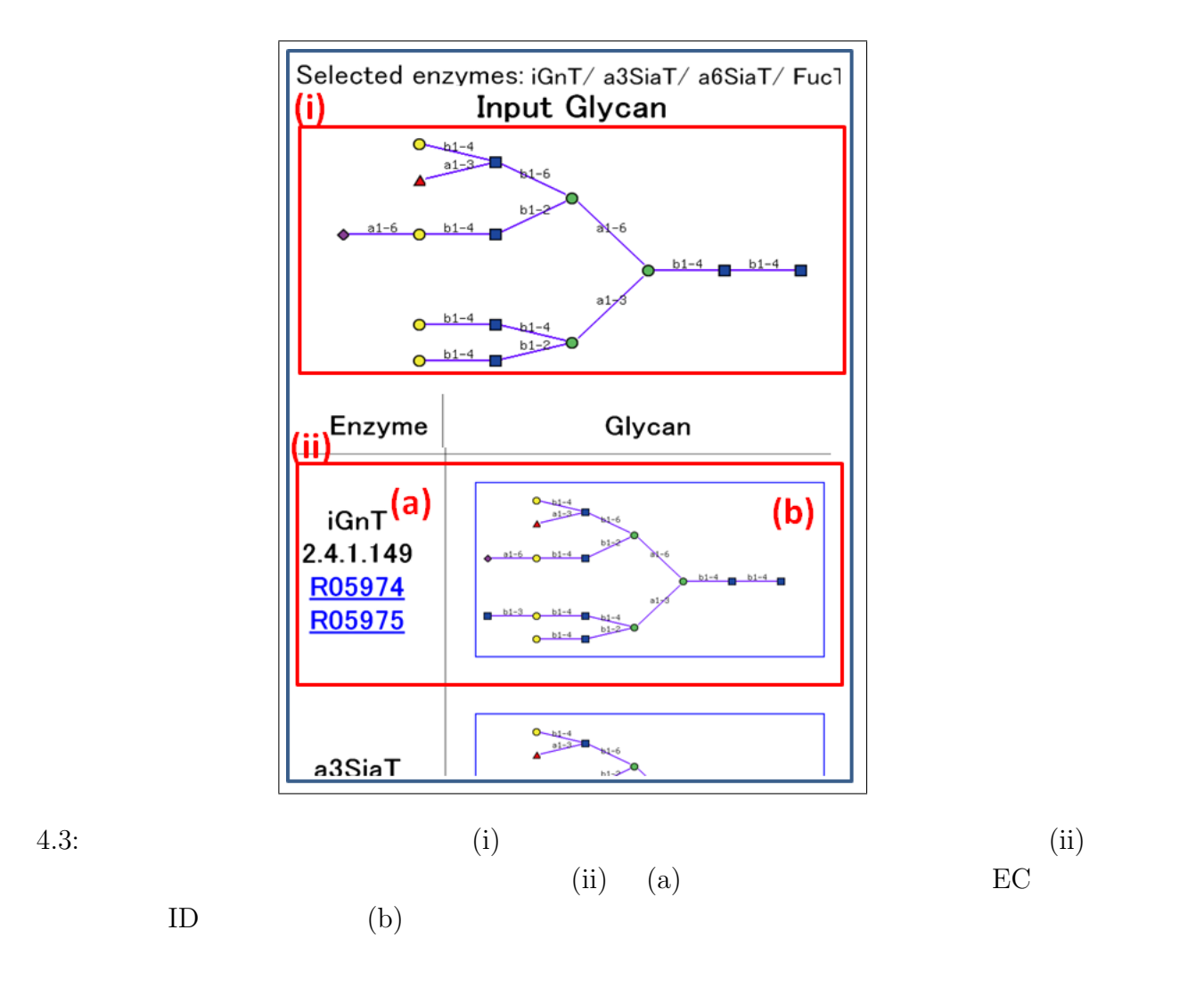

### **5 GlycomeAtlas**

GlycomeAtlas CFG  $CFG$  ES-MS/MS MALDI-TOF MS

 $HPLC$ 

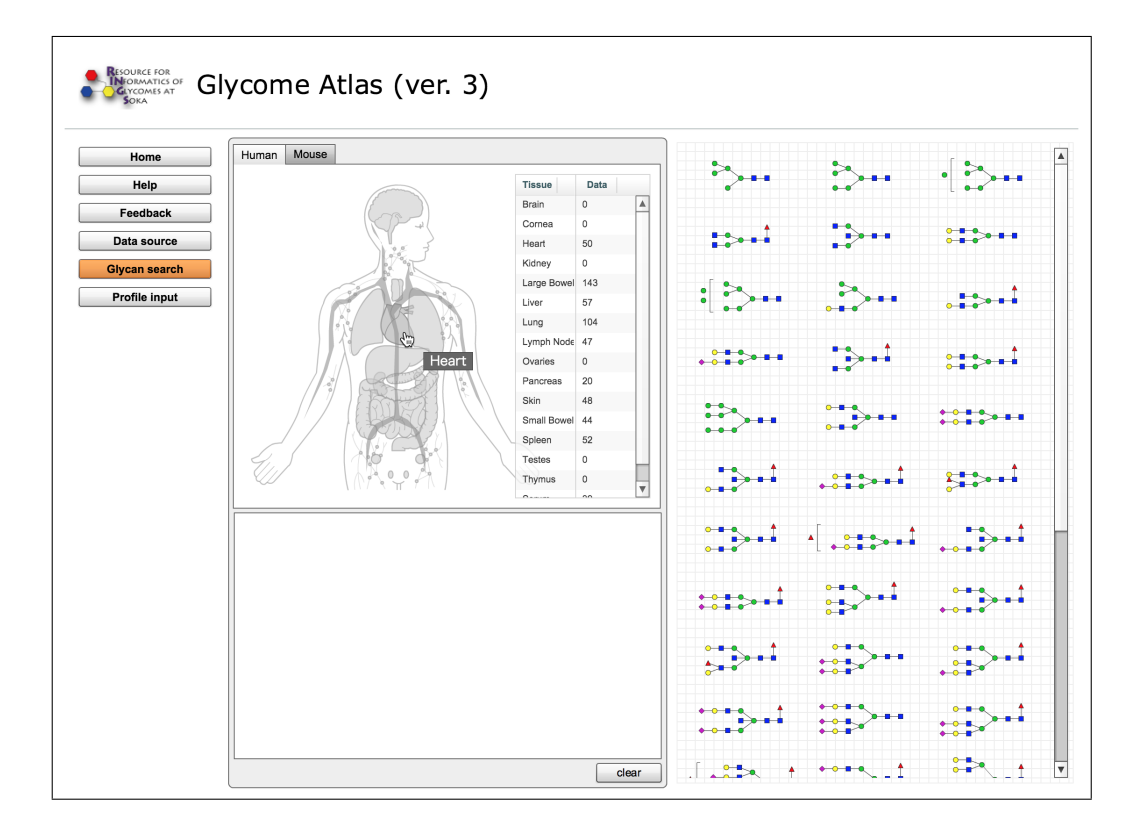

#### 5.1: GlycomeAtlas

"Mouse"

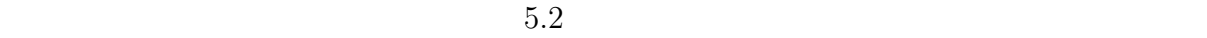

#### $5.3$  MPLC

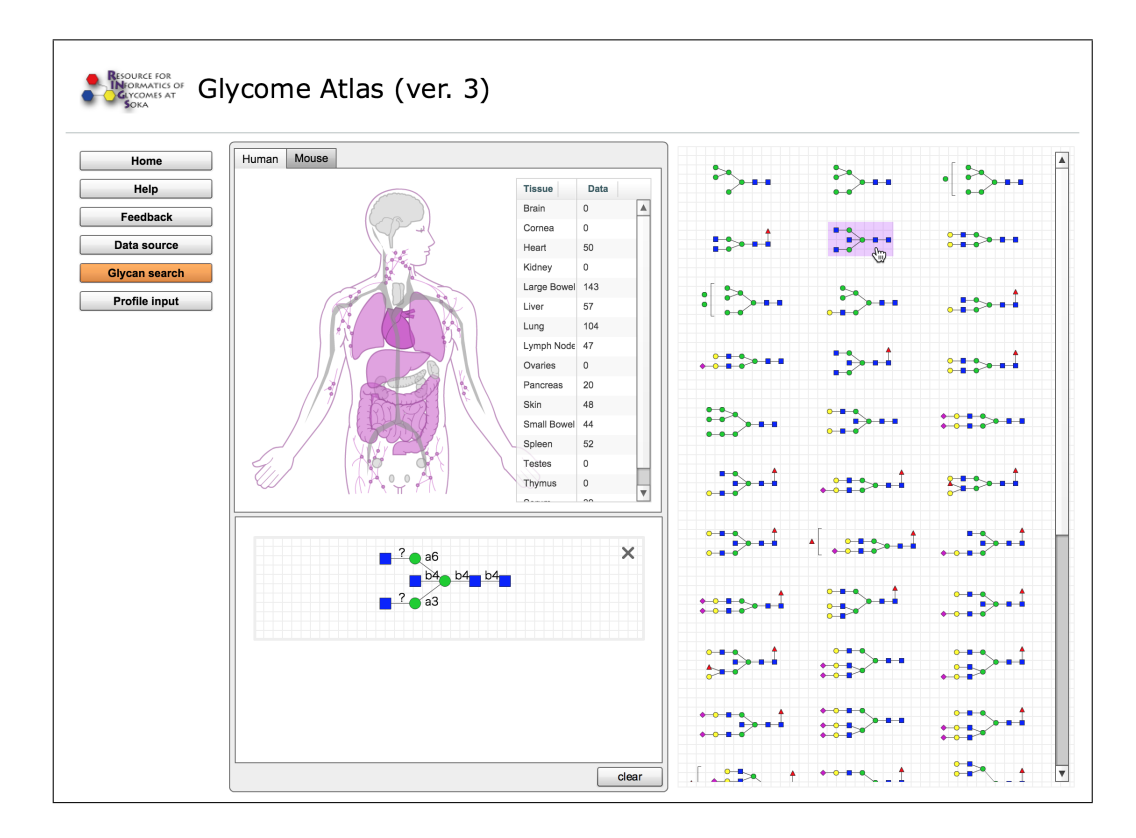

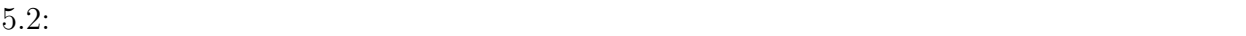

5.4 Data List  $5.5$ 

 $5.6$ 

LinearCode [7] 5.7 LinearCode

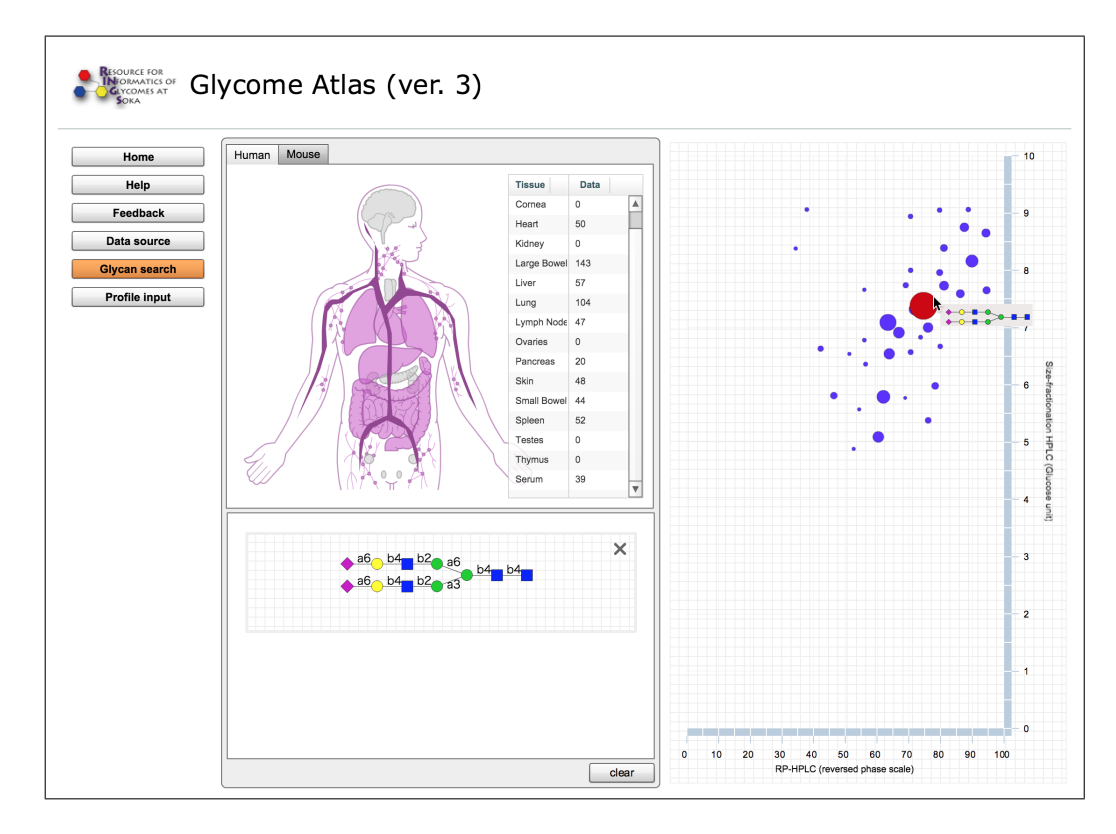

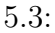

 $5.3:$   $HPLC$ 

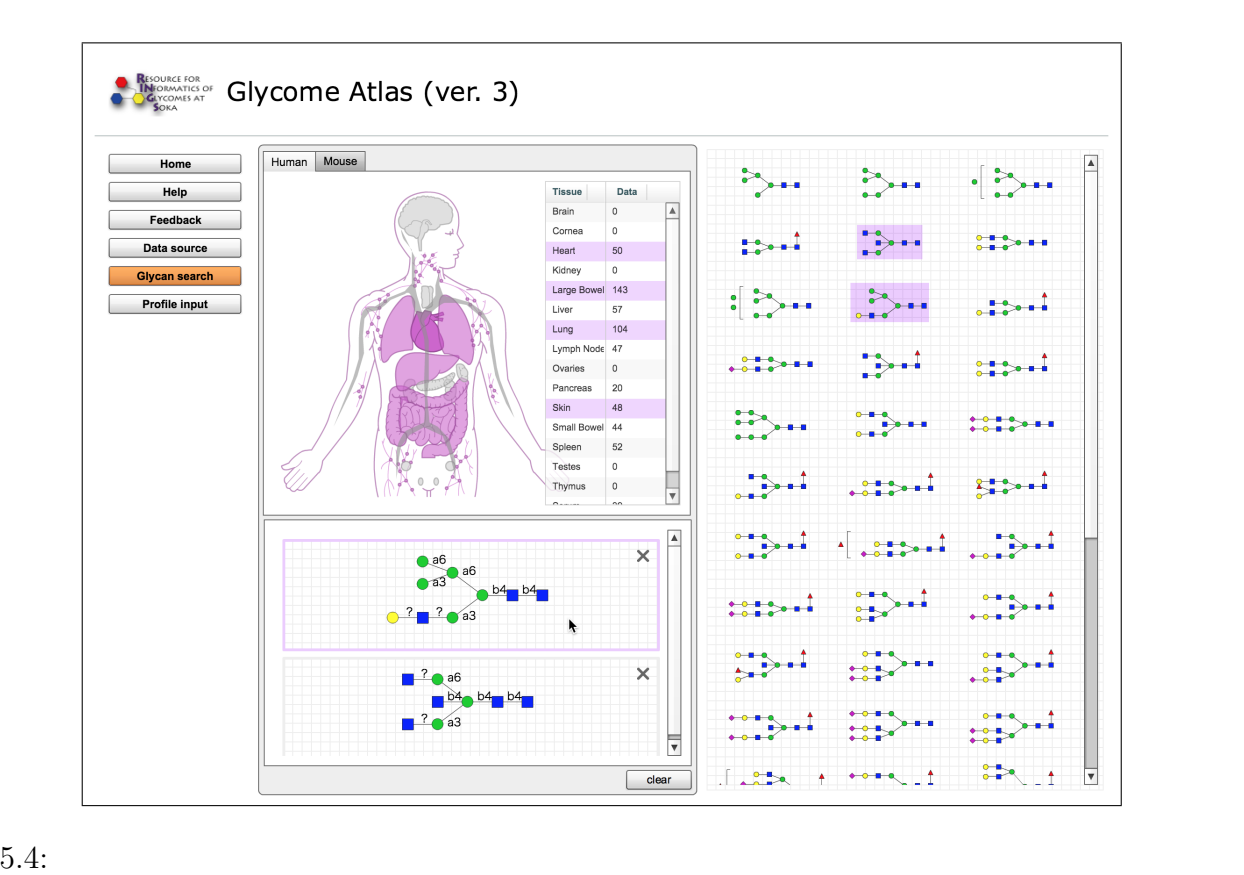

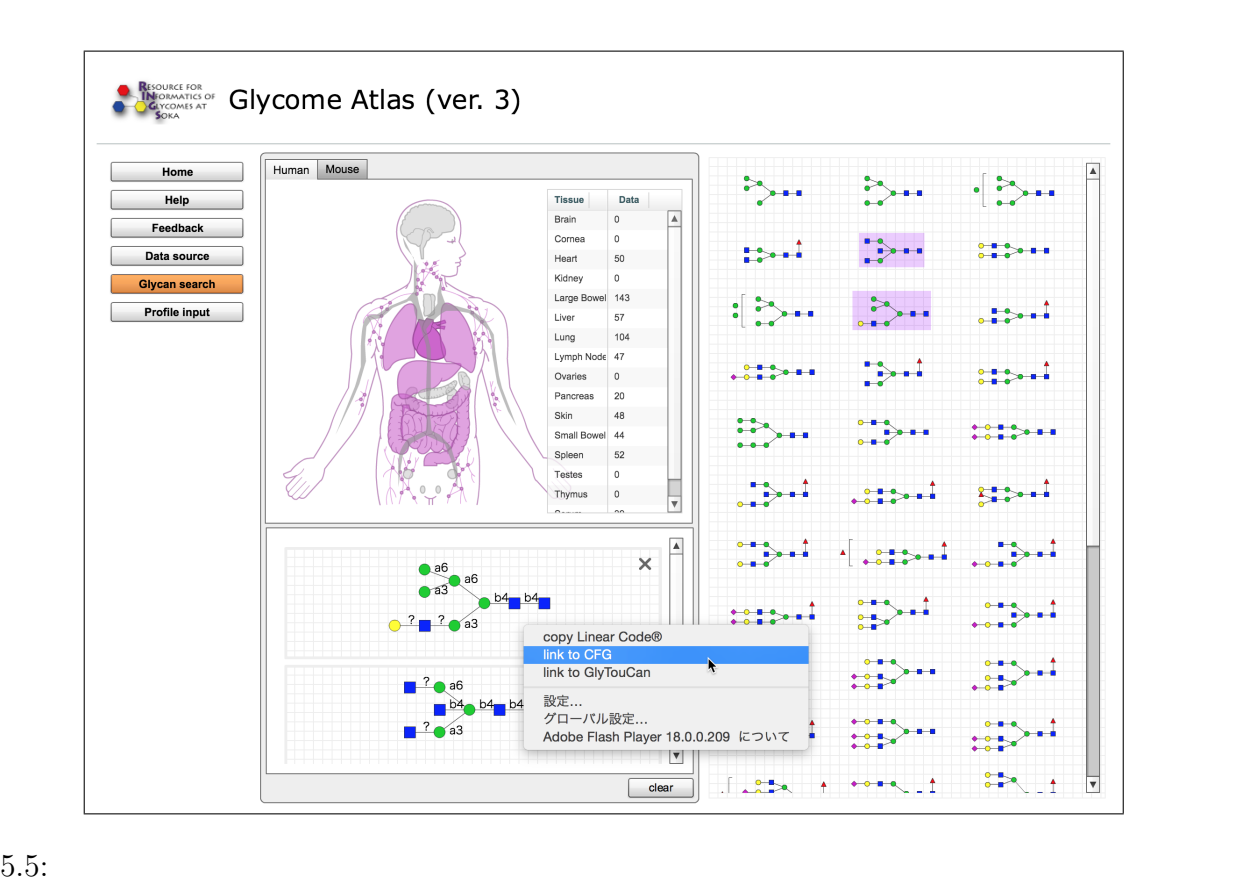

CFG GlyTouCan

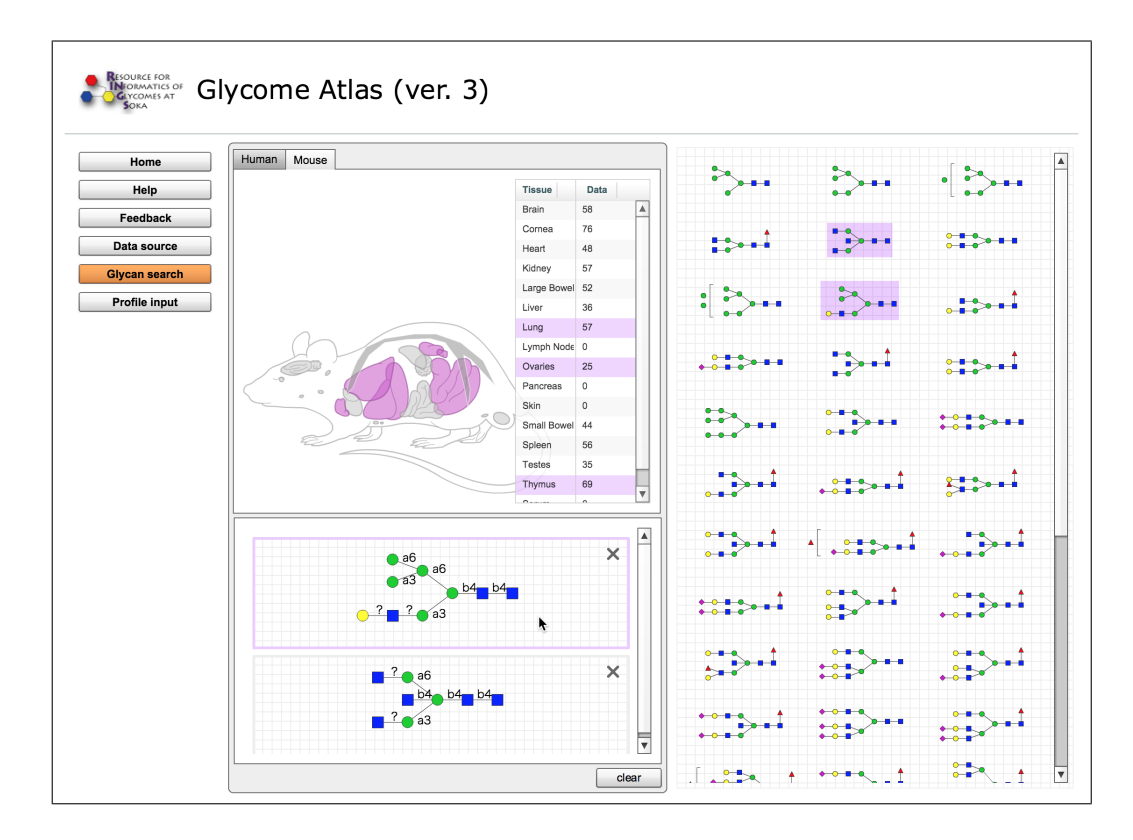

 $5.6:$ 

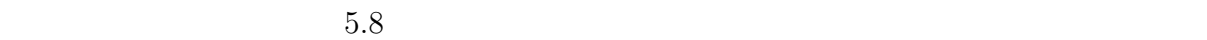

 $CFG$ 

 $5.9$ 

Browse...

Profile Input

LinearCode [7]

 $5.10$ 

 $5.11$   $5.1$ 

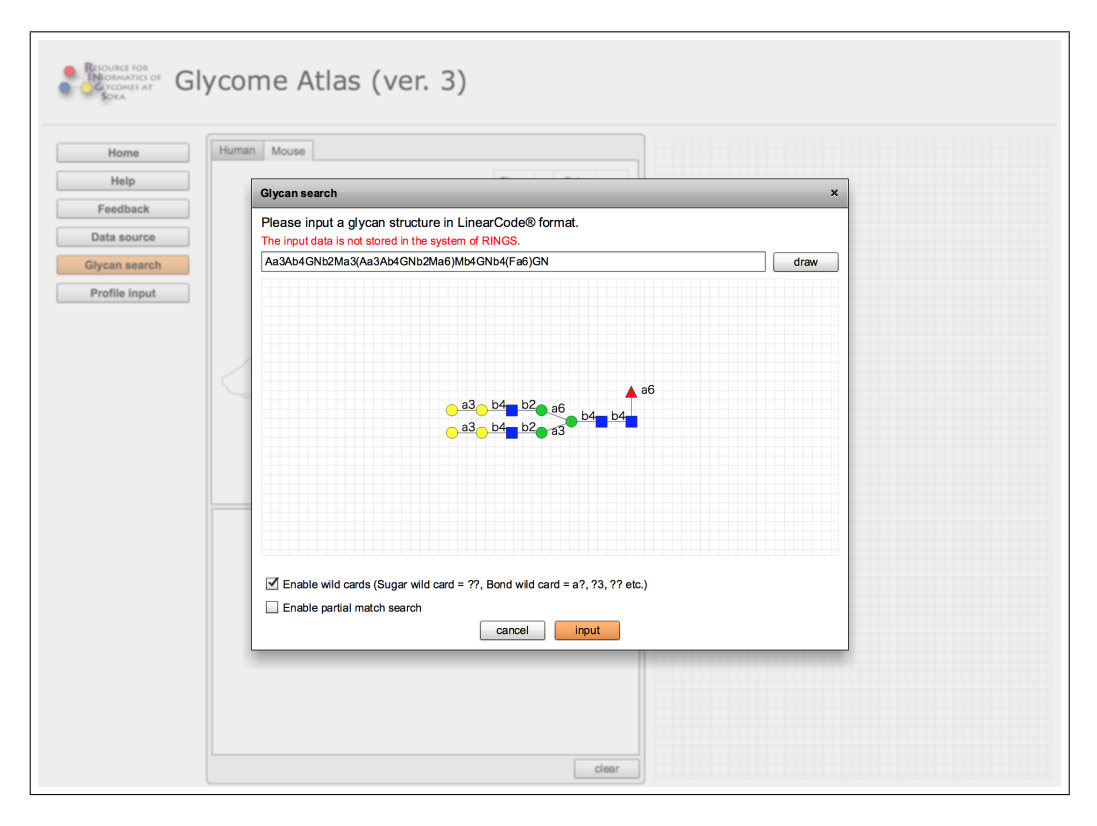

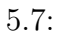

5.7: LinearCode

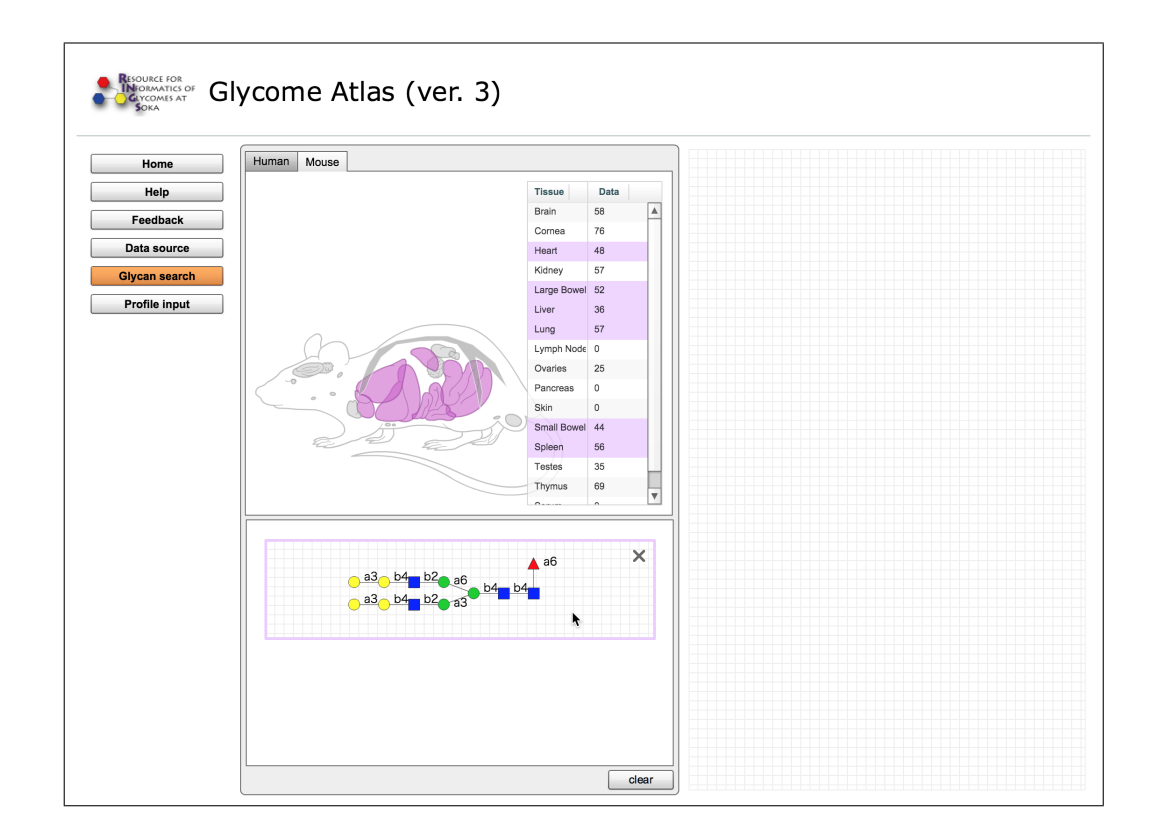

 $5.8:$ 

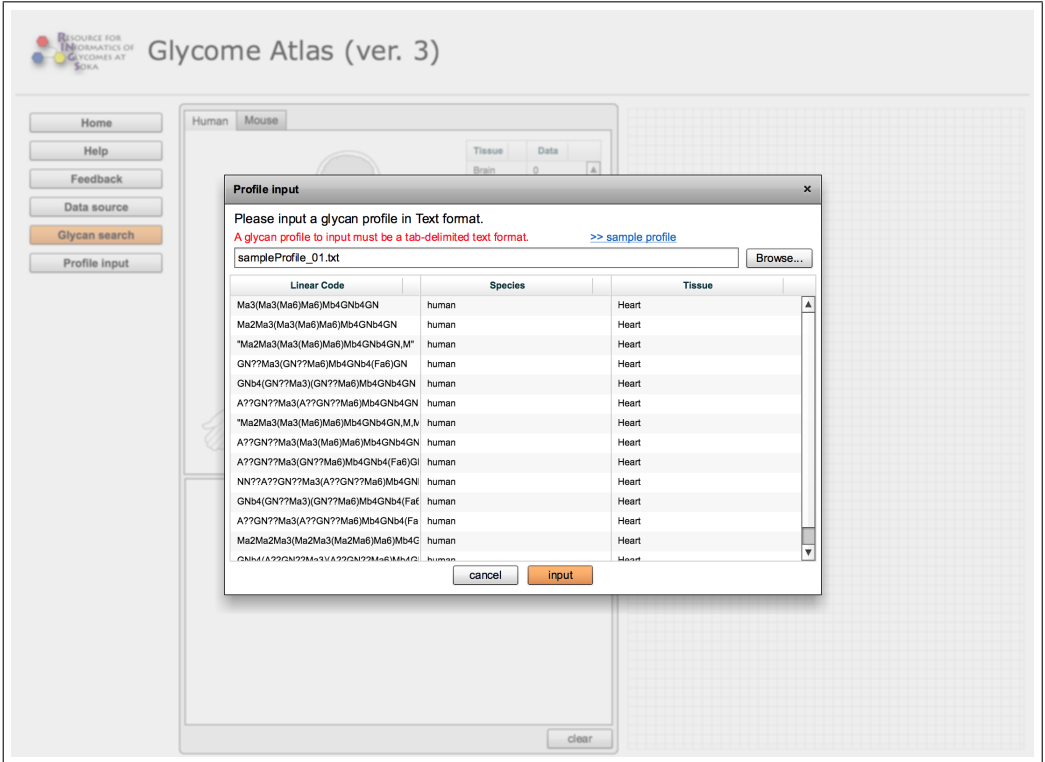

 $5.9:$ 

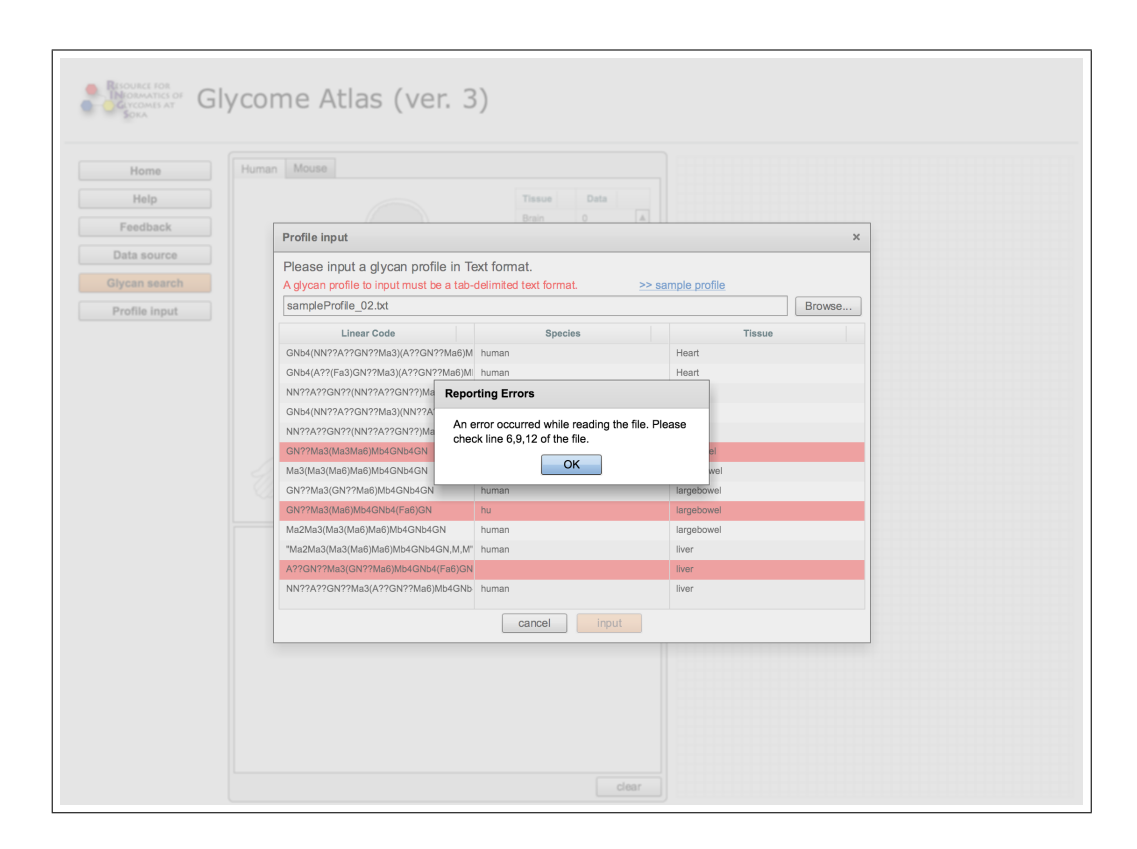

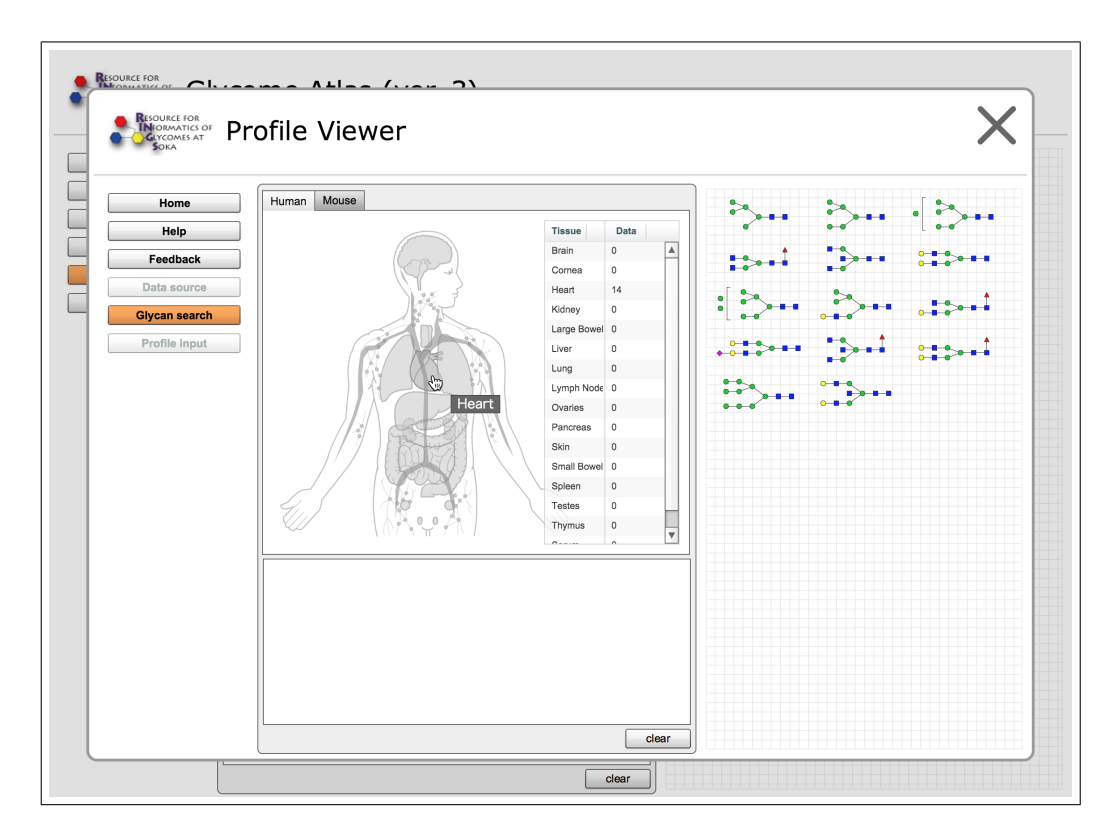

5.11: Profile Viewer Profile Viewer

# **6 Glycan Kernel Tool**

 $(MS)$  MS/MS

Glycan Kernel Tool  $\,$ 

Glycan Kernel Tool  $\,$ 

 $(MS)$  MS/MS

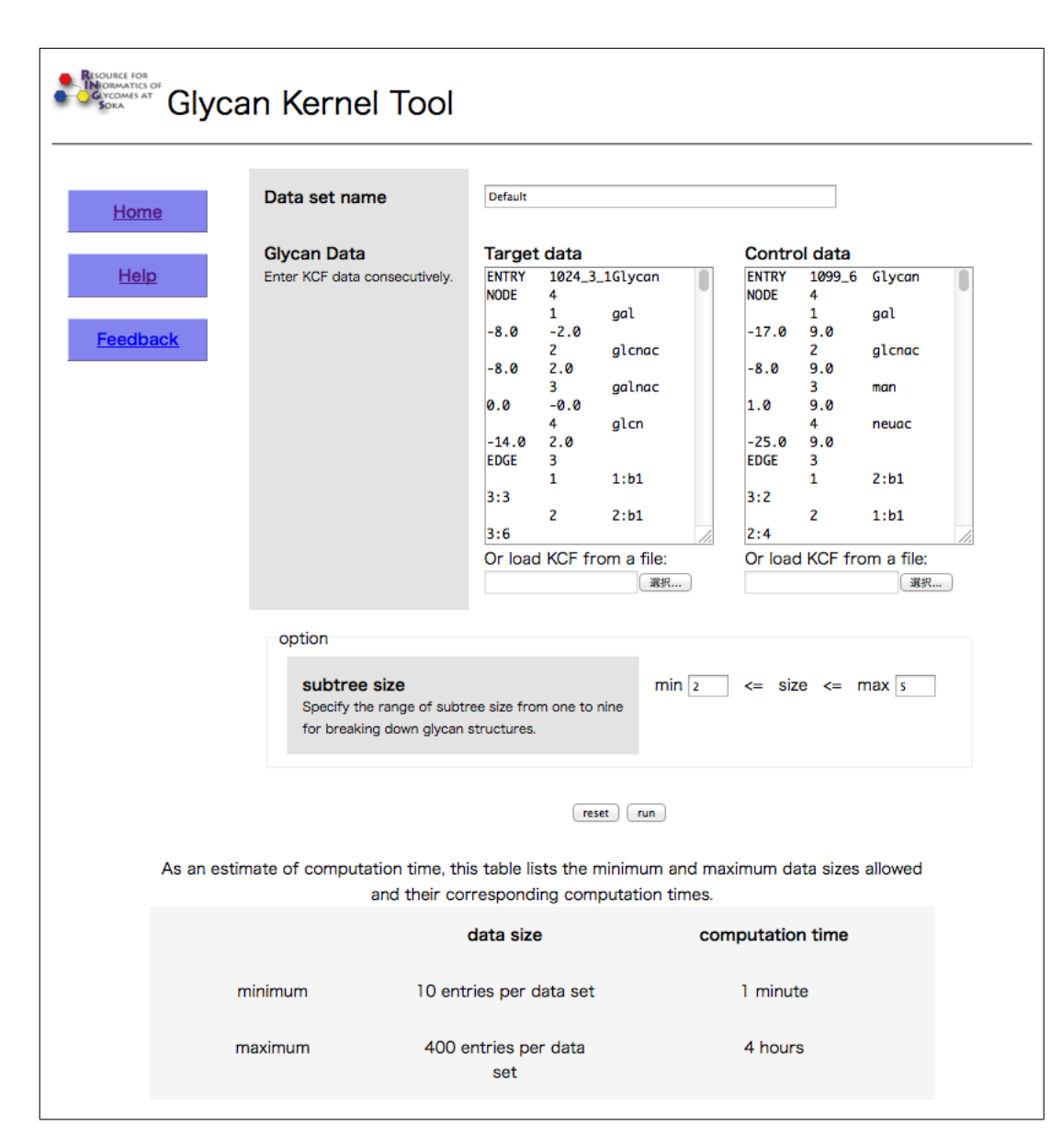

### 6.1: Glycan Kernel Tool Data set Name: RINGS  $\mathbb{R}$

#### Glycan Data:

#### $KCF$

 $\text{subtree size:}$   $\qquad \qquad \text{(}$ ) examples a set of  $1 \t 9$ 

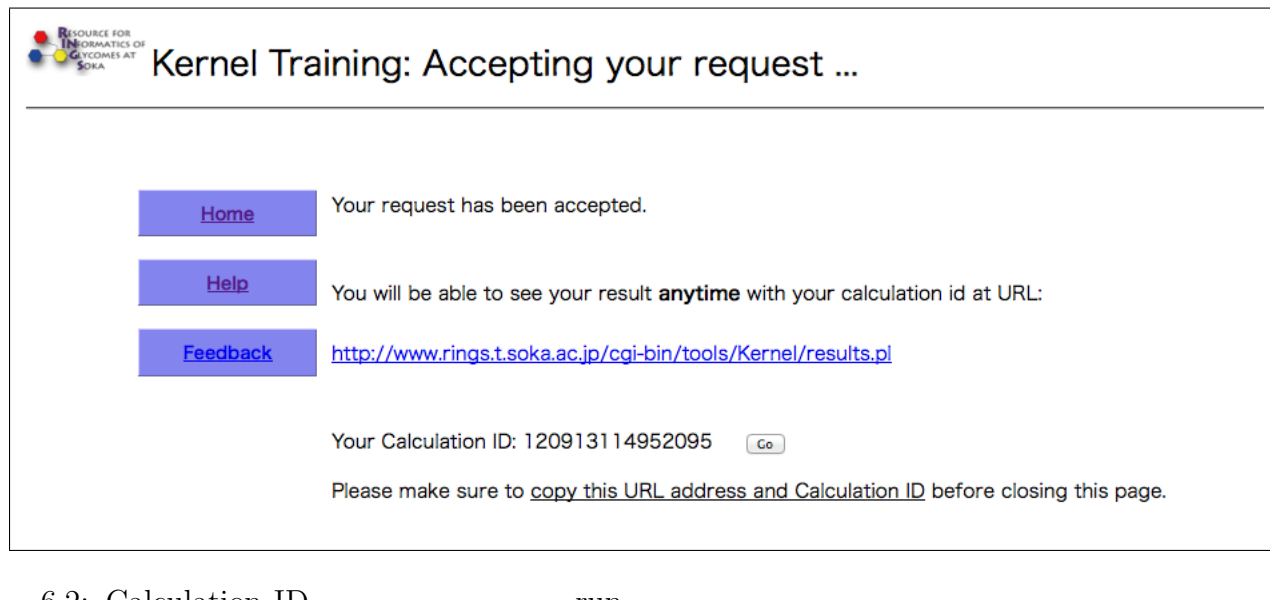

6.2: Calculation ID run  $\begin{tabular}{ll} Calculation ID & \multicolumn{2}{c}{\textbf{10}}\\ \multicolumn{2}{c}{\textbf{10}}\\ \end{tabular}$  $ID$ 

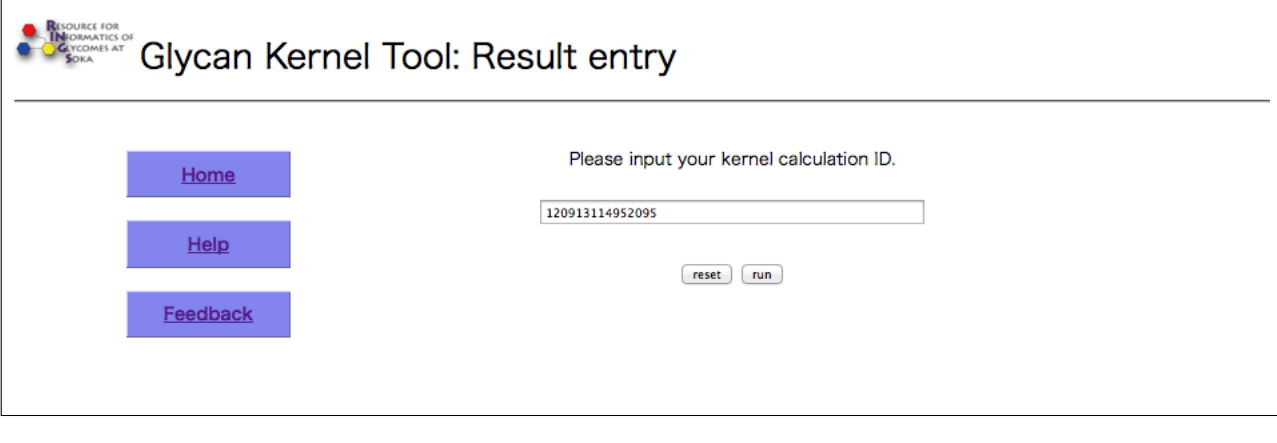

6.3: Calculation ID Calculation ID  $\rm CalCulation~ID \hspace{2.3cm} ID$ 

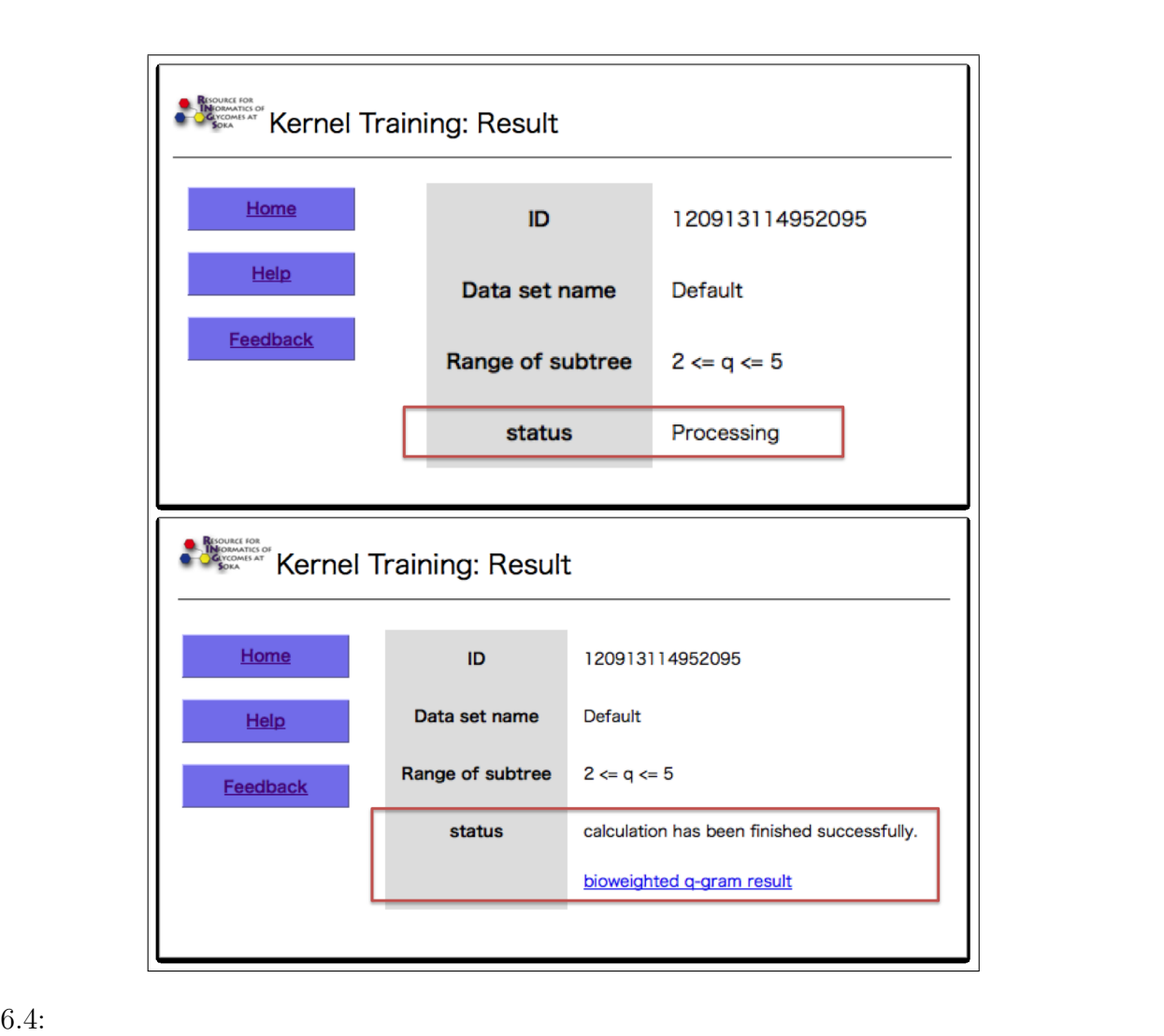

status "processing" () status "calculation has been finished successfully"  $($ 

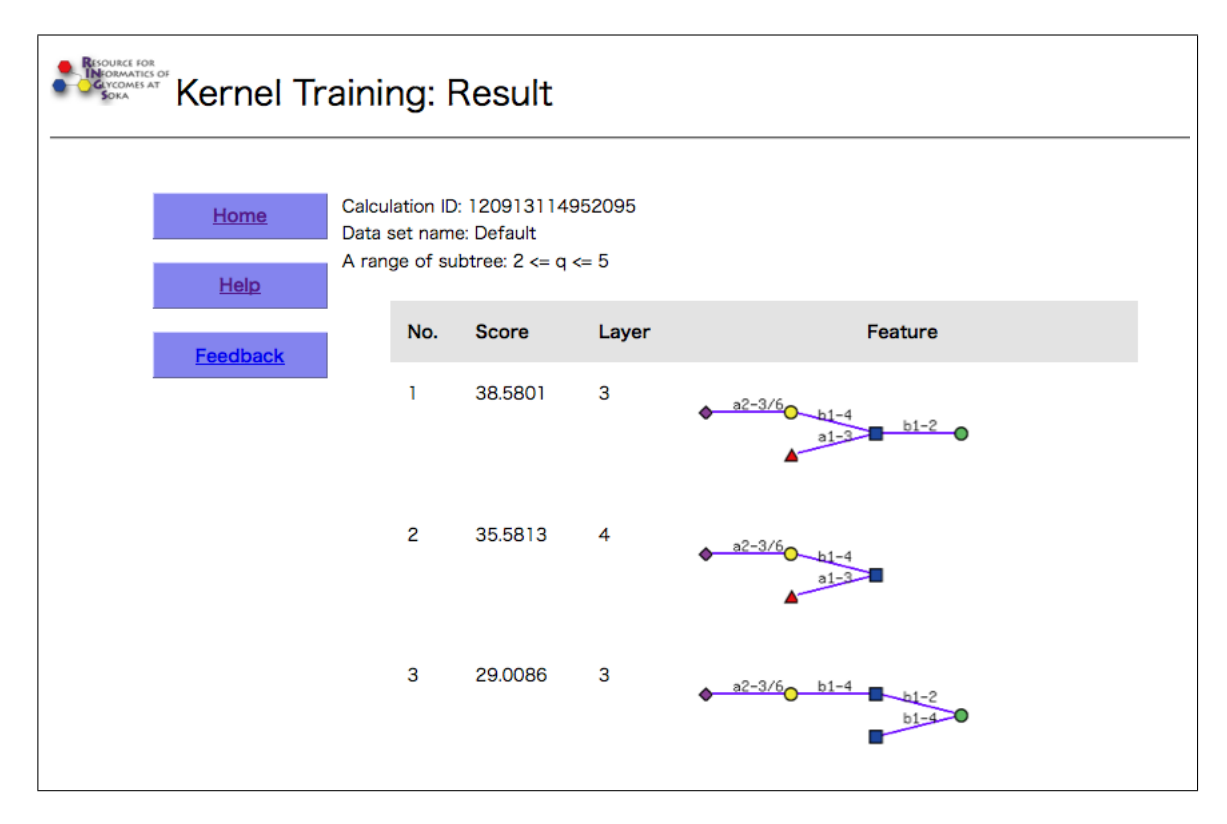

6.5: Calculation ID Data set name

layer 2008 and 2008 and 2008 and 2008 and 2008 and 2008 and 2008 and 2008 and 2008 and 2008 and 2008 and 2008 and 2008 and 2008 and 2008 and 2008 and 2008 and 2008 and 2008 and 2008 and 2008 and 2008 and 2008 and 2008 and

 $(\text{layer})$ 

**7 MCAW**

 $MCAW$ 

ClustalW (Pressure ClustalW  $($ 

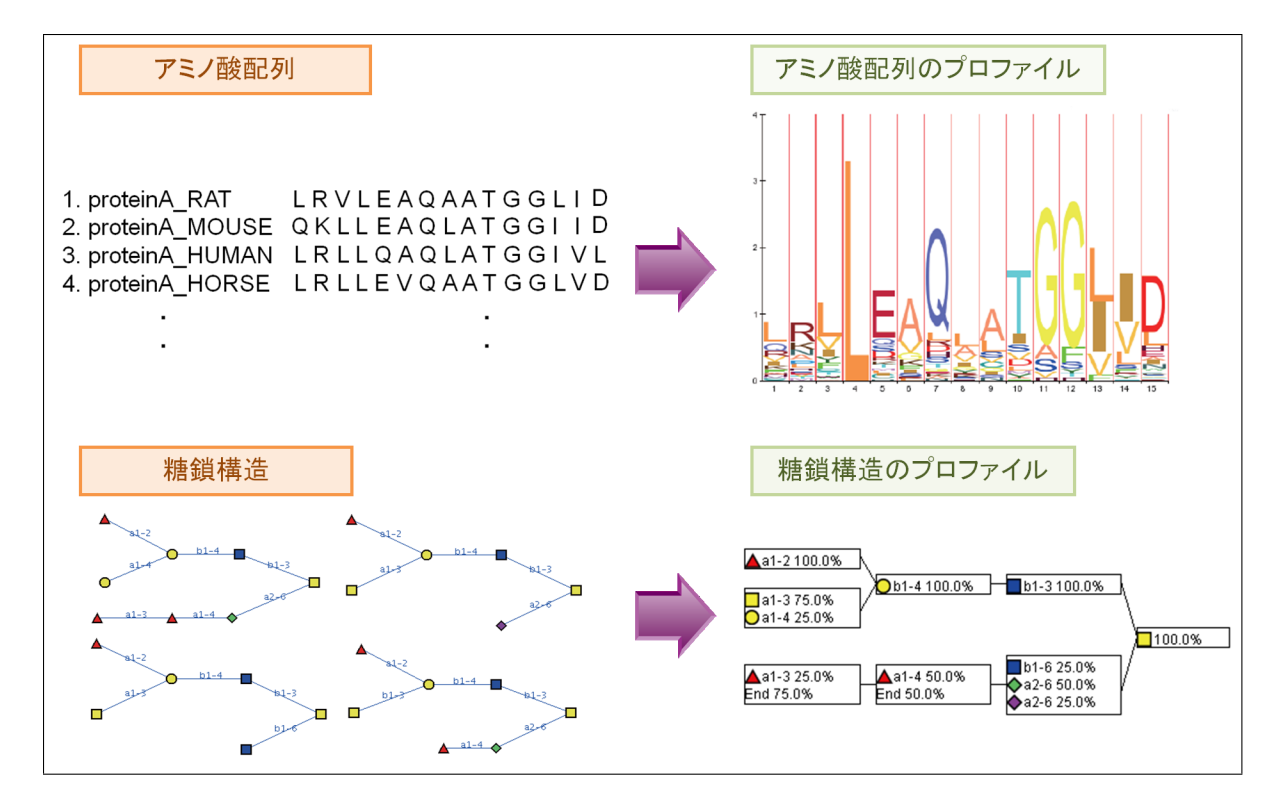

 $7.1:$ 

#### 1. ユーザーは、入力画面で KCF 形式の糖鎖構造情報を複数入力またはファイルからロー

"Advenced weighting options"

Submit

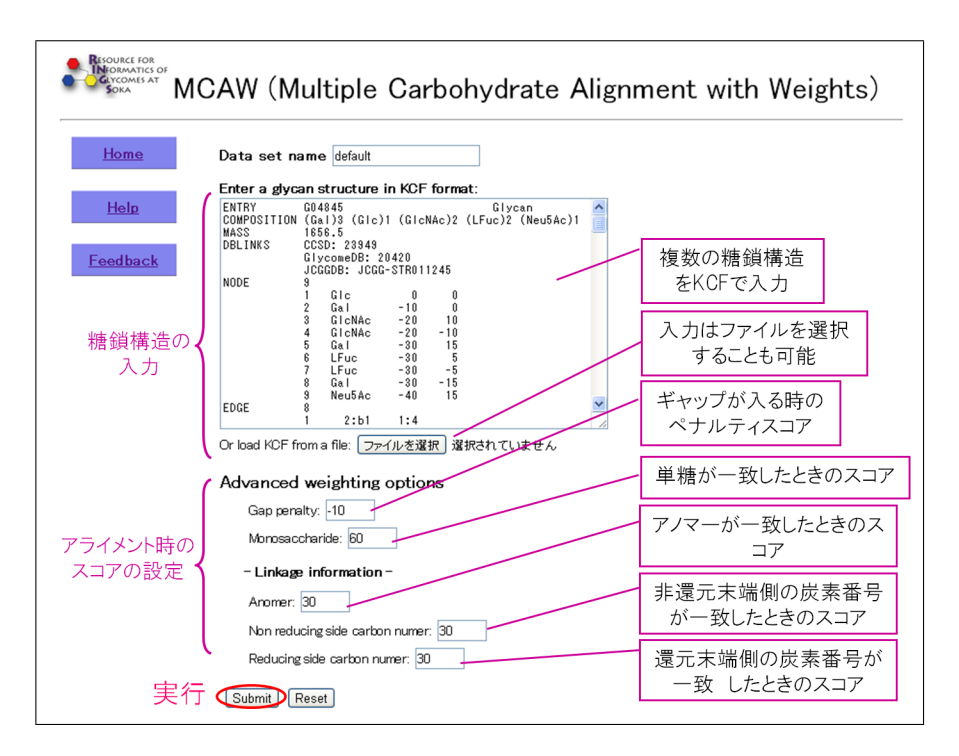

7.2: MCAWtool KCF

 $2.$ 

 $3.$ 

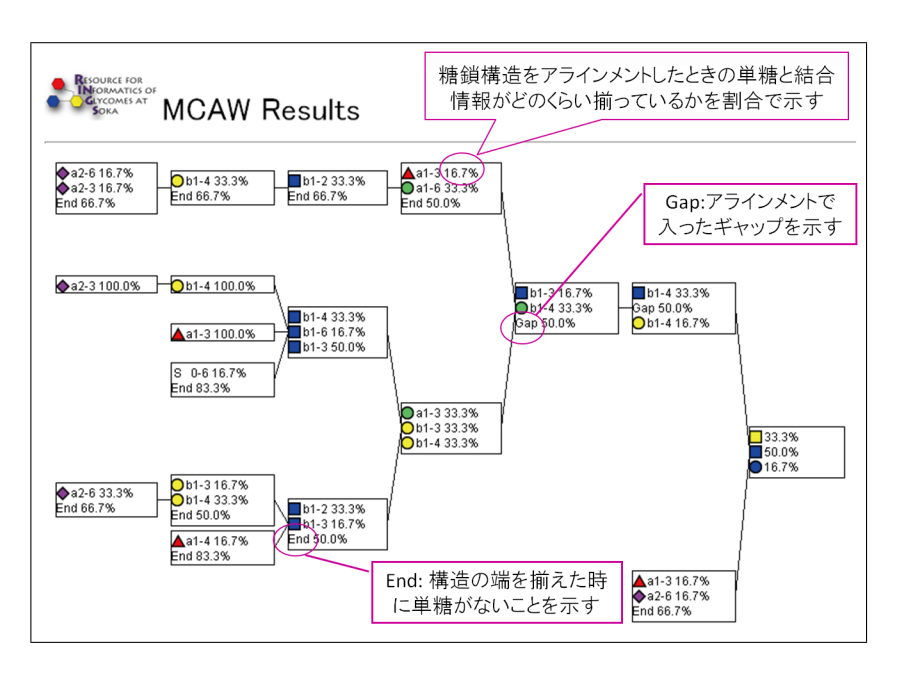

7.3: MCAWtool

 $"Gap"$   $"End"$ 

 $CFG$ 

### **8 ProfilePSTMM**

 $\begin{array}{lll} \text{ProfilePSTMM} & \hspace*{1.5cm} [5] \end{array}$ 

GlycanMiner

 ${\bf Problem S TMM}$ 

1. ユーザーは、入力画面で KCF 形式の糖鎖構造情報か Glycan ID を入力またはファイルか GlycanID ID  $\qquad$ 

 $2.$ 

 $3.$  run  $\frac{1}{2}$ 

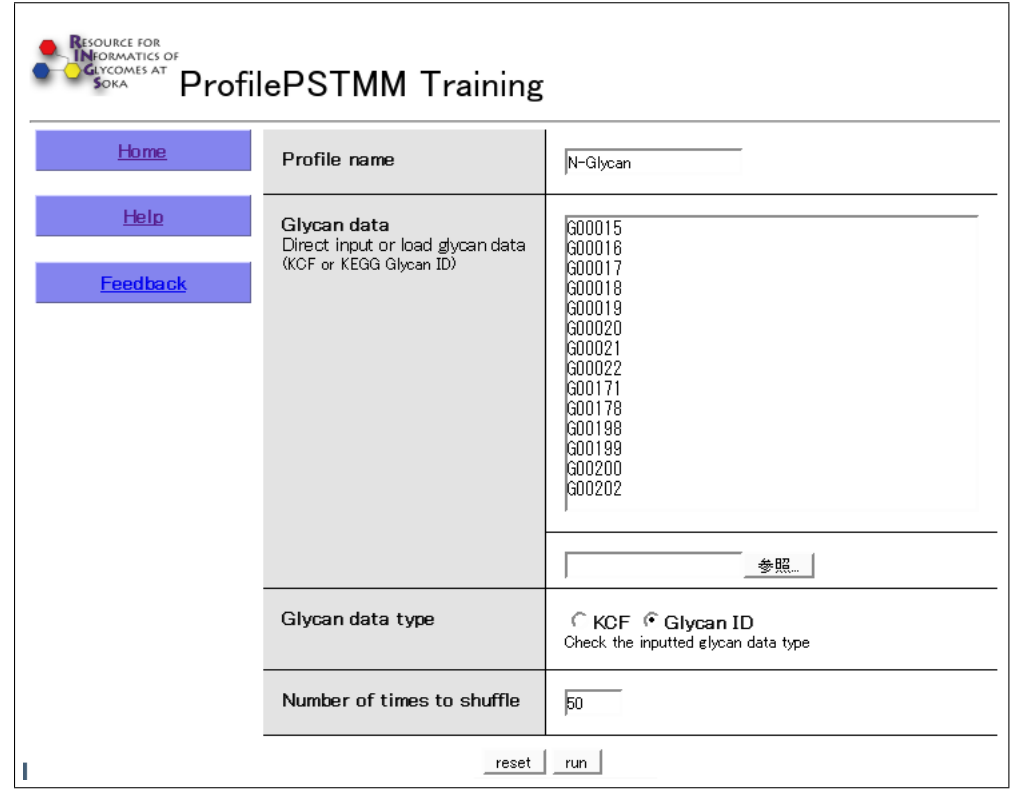

8.1: ProfilePSTMM KCF Clycan

ID  $\blacksquare$ 

し、最も高いスコアを結果として取り出す。そして run ボタンを押すと解析結果が表示される。

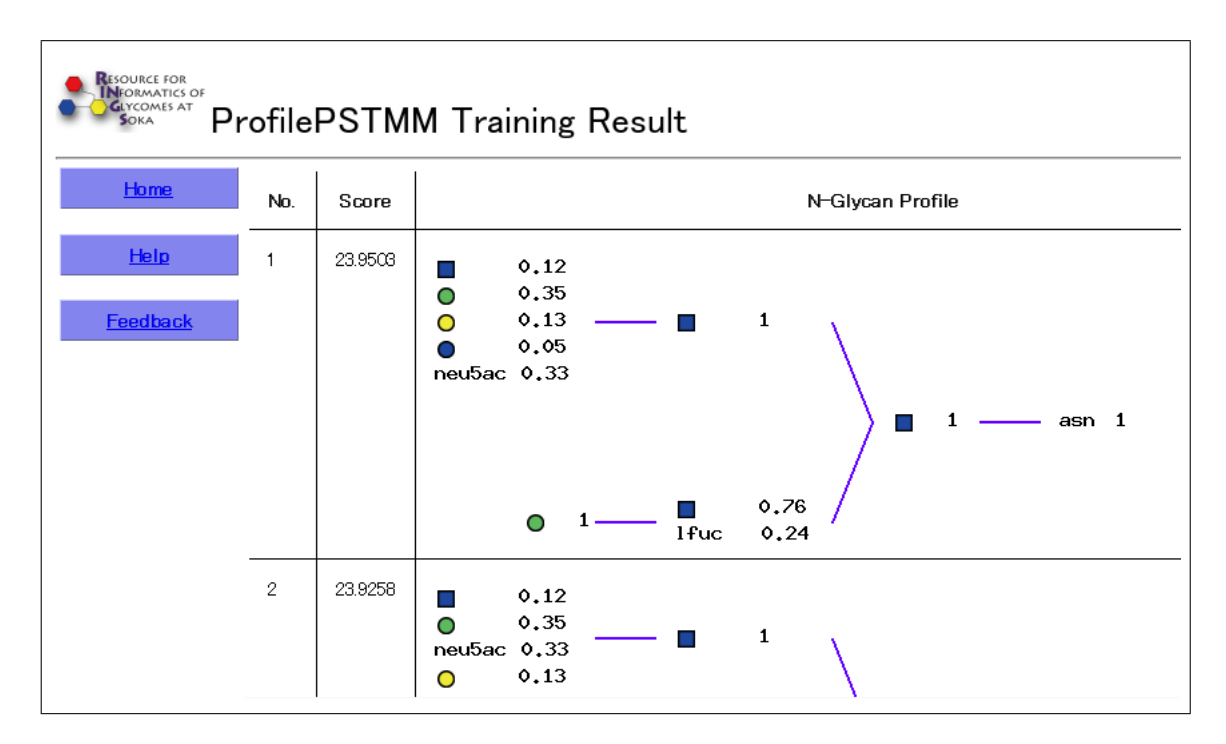

8.2: ProfilePSTMM

## **9 Utilities**

### $\rm RINGS$

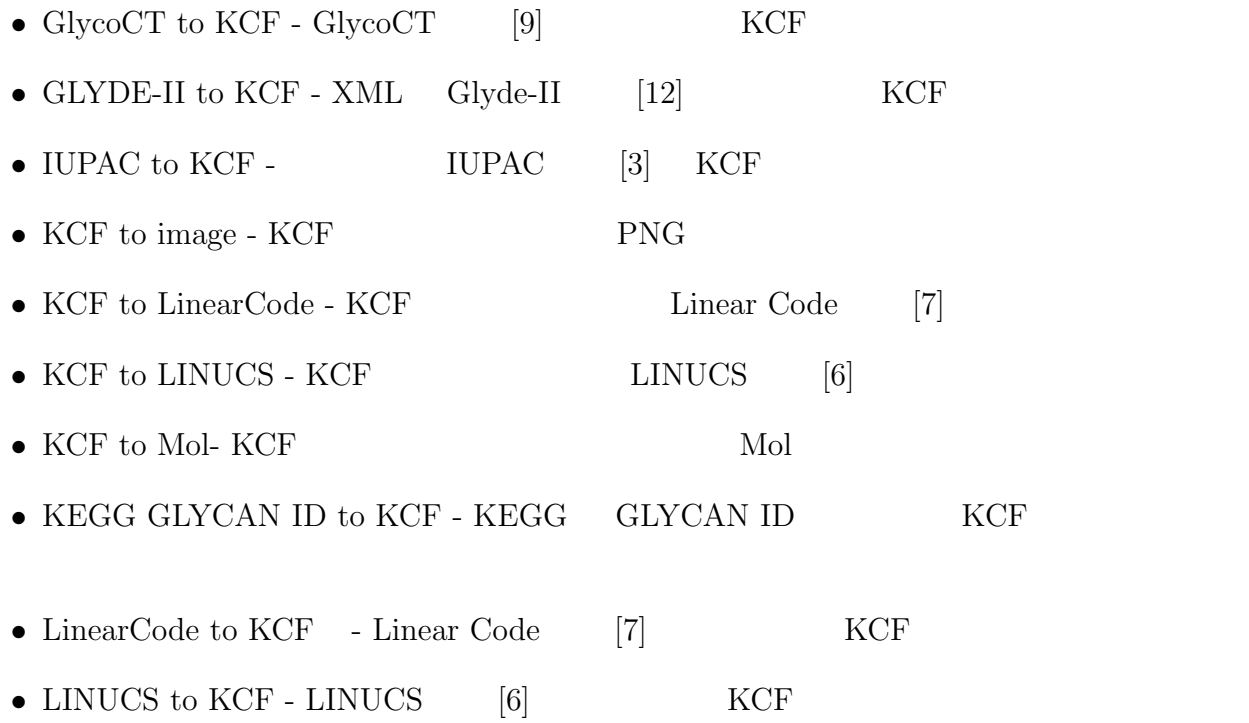

 $1.$ 

2.  $\sim$ 

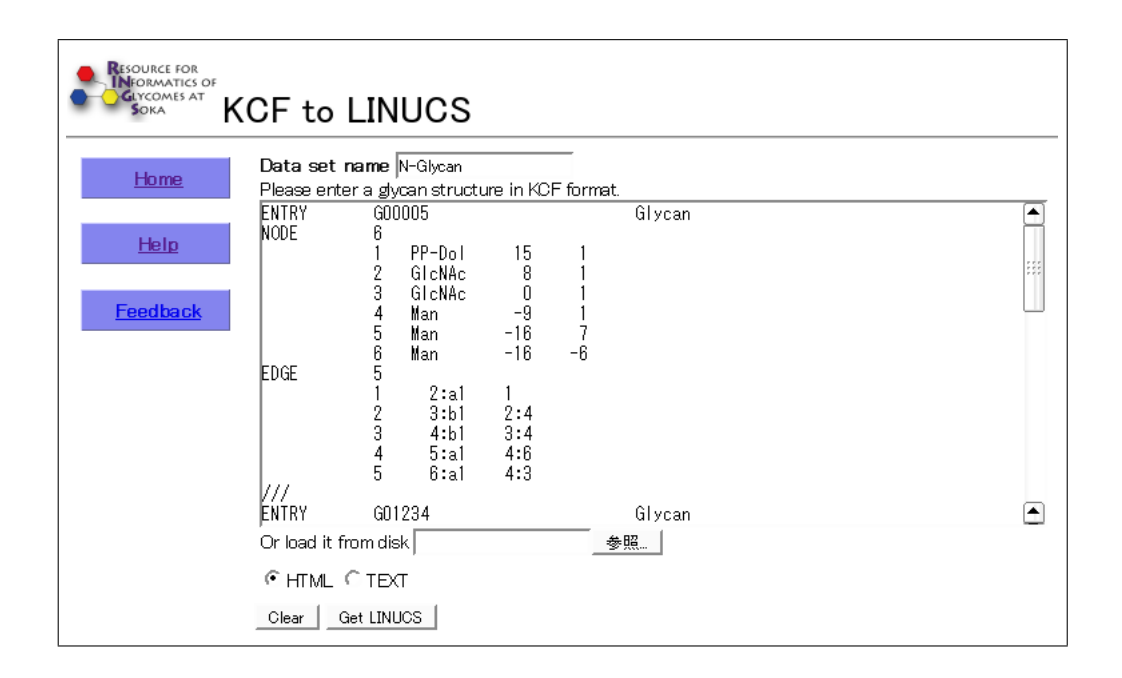

 $9.1$ :

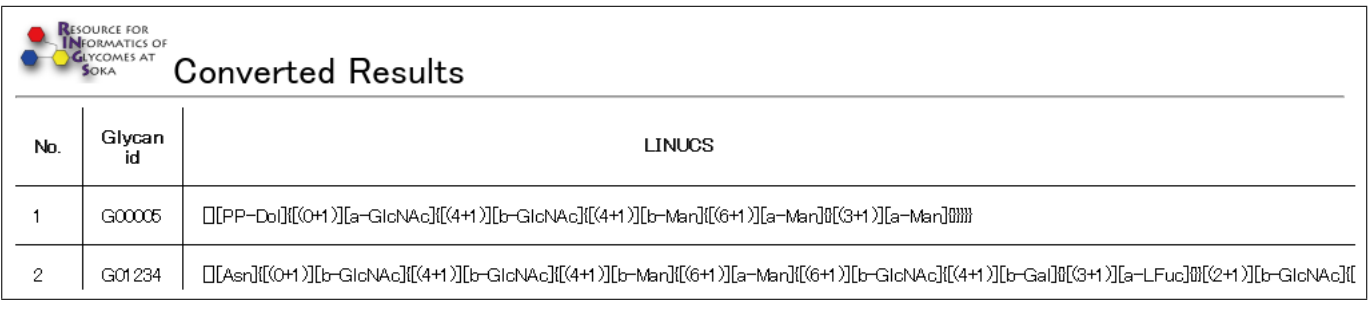

### **10 KCF to Mol**

1. <br>
In the KCF is the KCF is the Second state of the New York is the New York of the New York is the New York is the New York of the New York is the New York of the New York is the New York of the New York of the New York

 $2.$ 

3. Get Molfile Mol

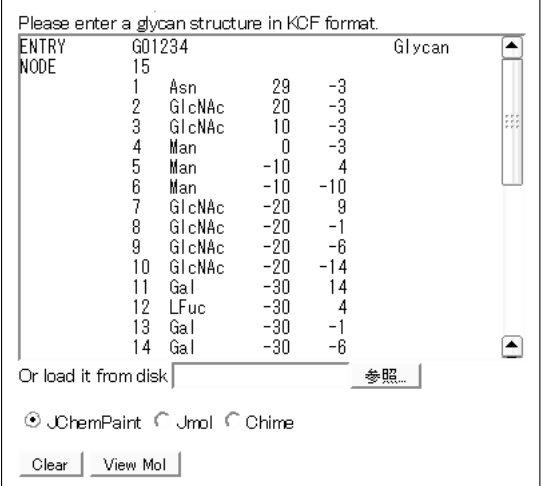

10.1: KCFtoMol  $\,$  KCF  $\,$ 

 $\text{Mol}$ 

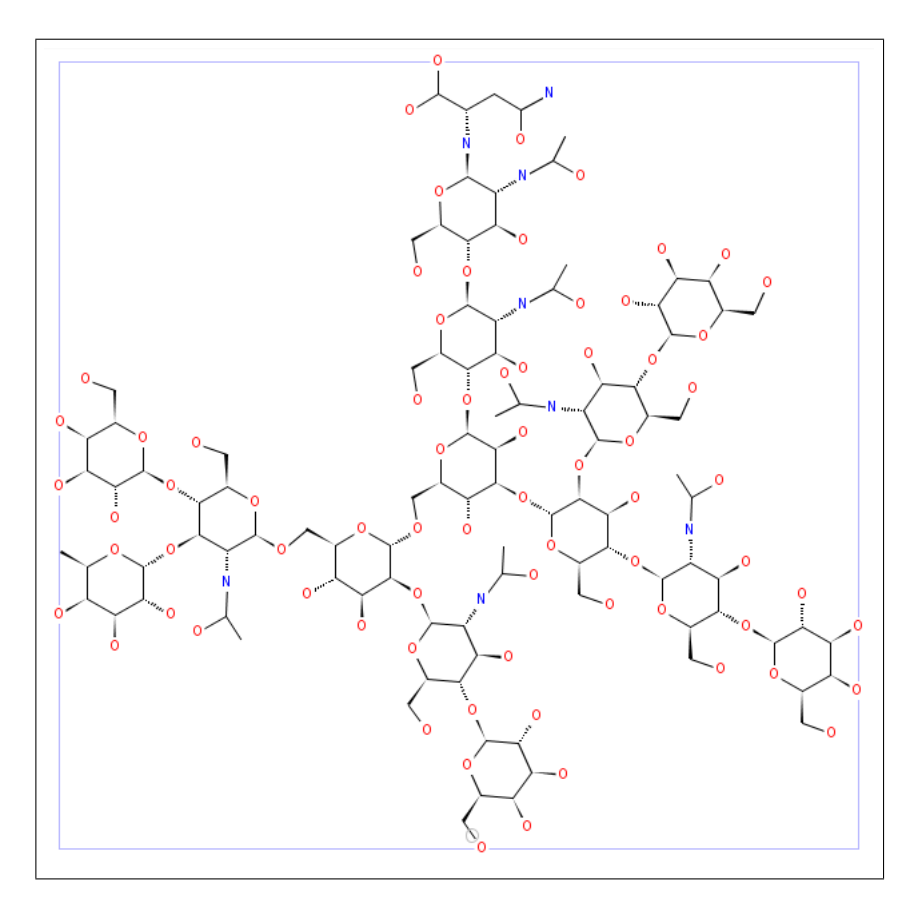

10.2: JChemPaint

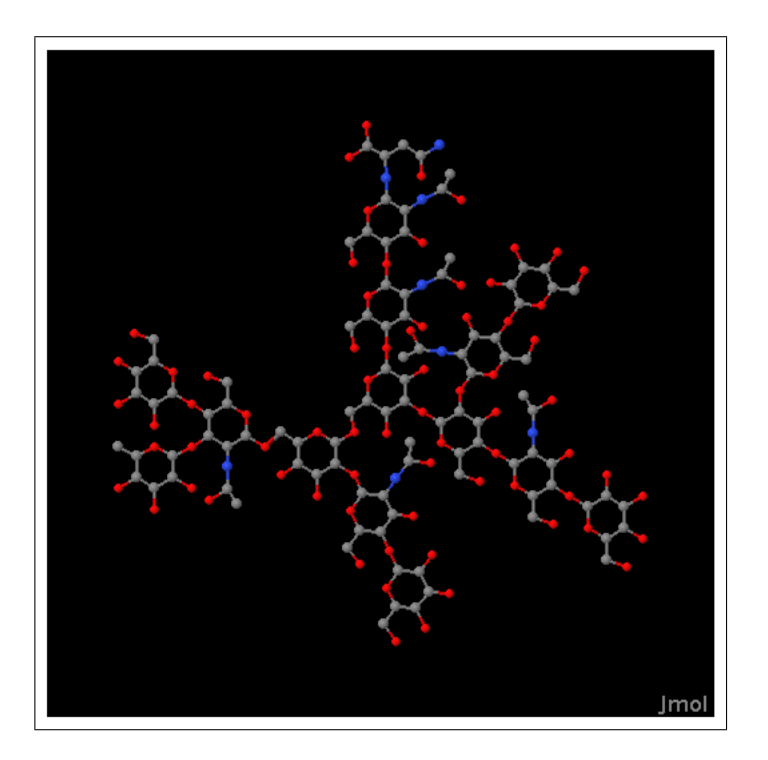

10.3: Jmol

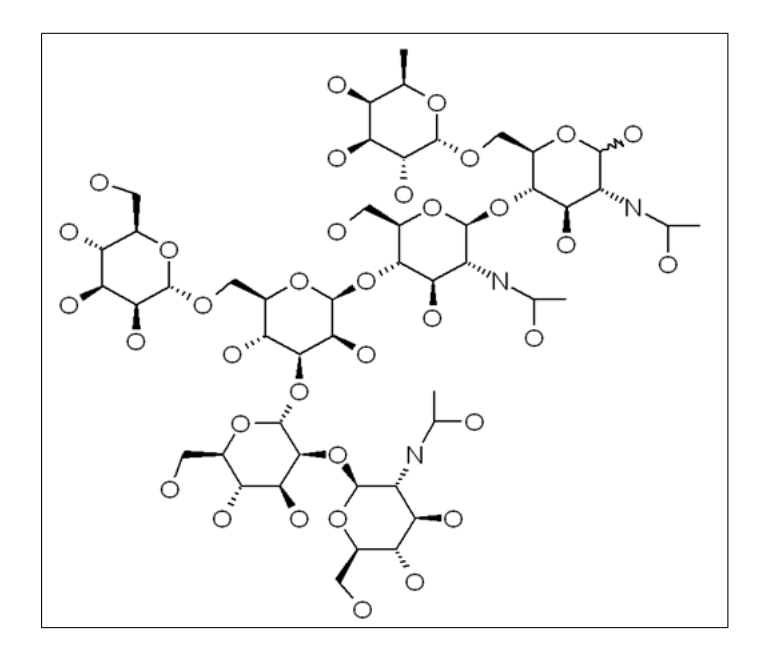

10.4: Chime

### $\mathbf{11}$

#### RINGS <sub>2</sub>

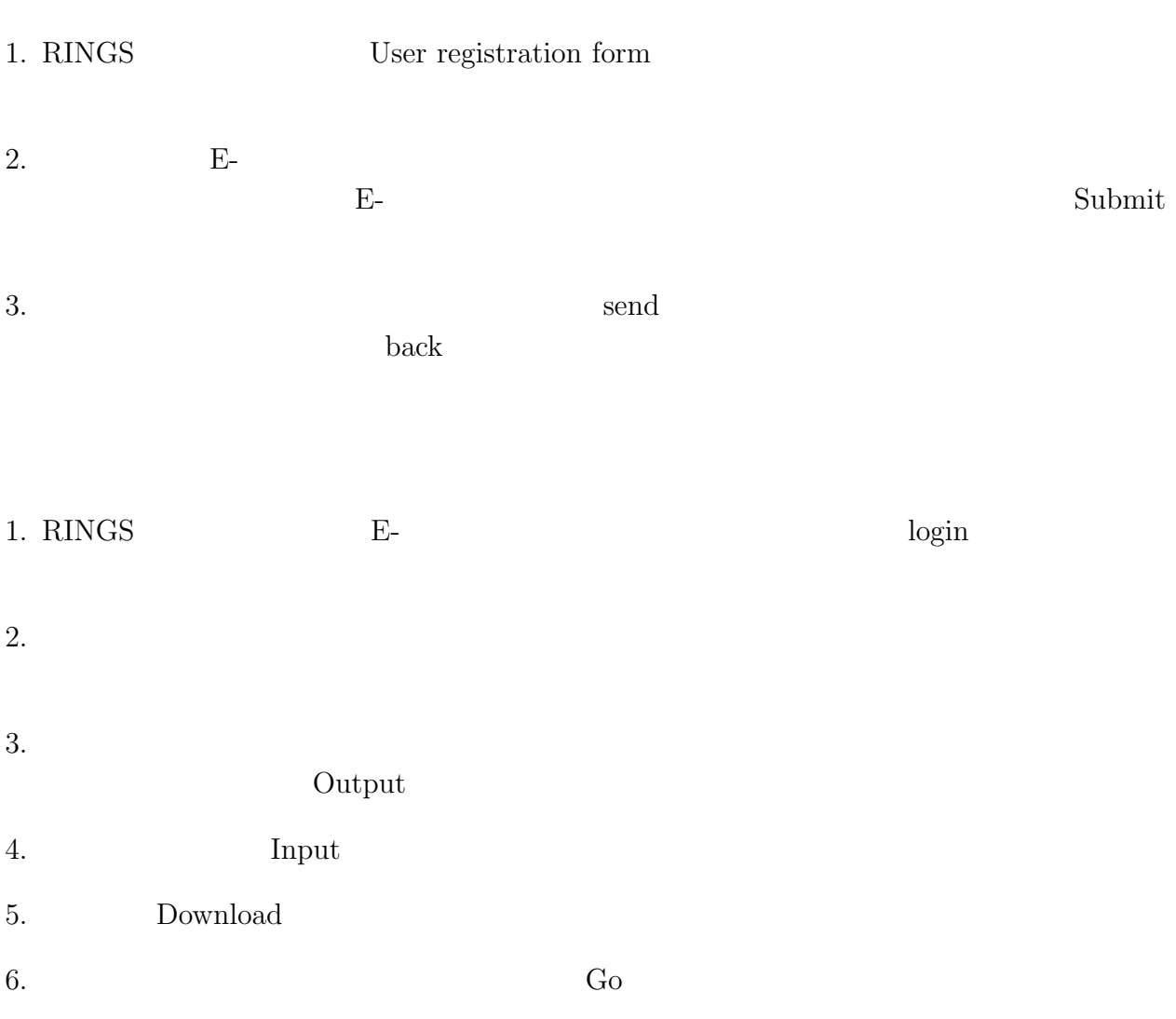

1. ユーザーの情報の修正

 $(a)$ 

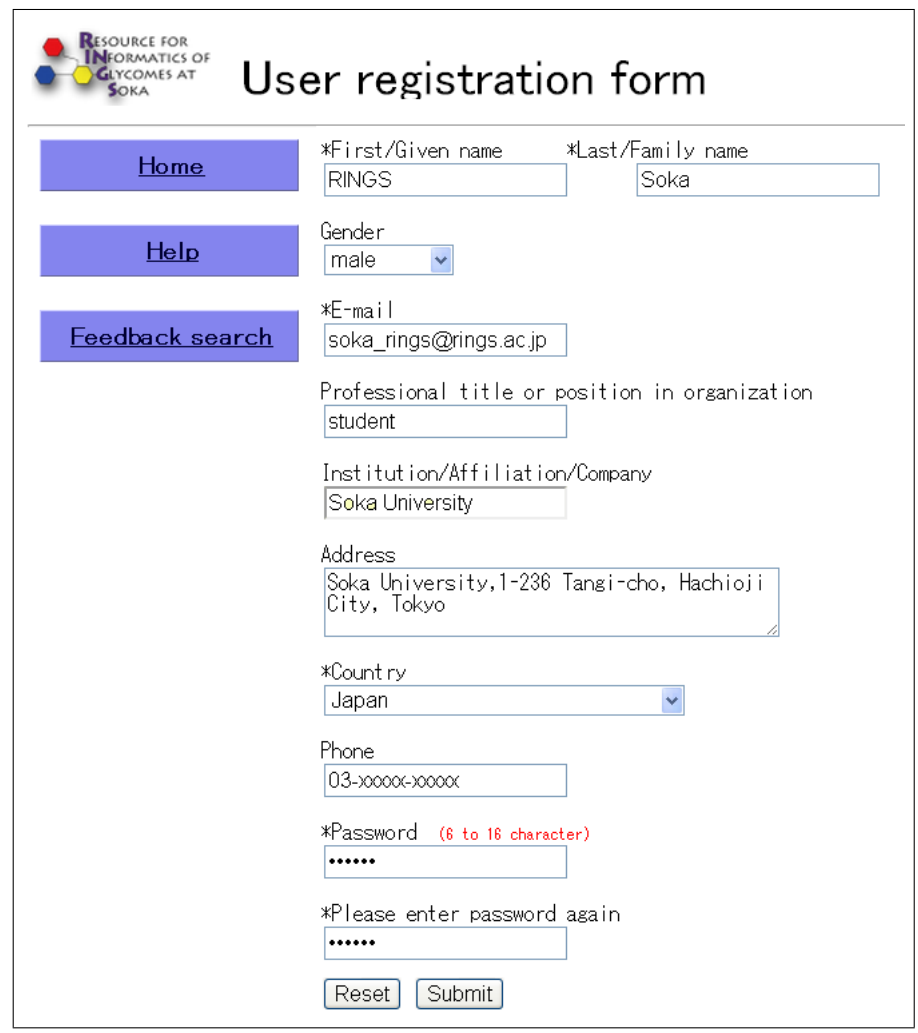

11.1:  $E$ 

ワードを入力する。必須項目は、名前、E-メール、パスワードである。入力が済んだら Submit

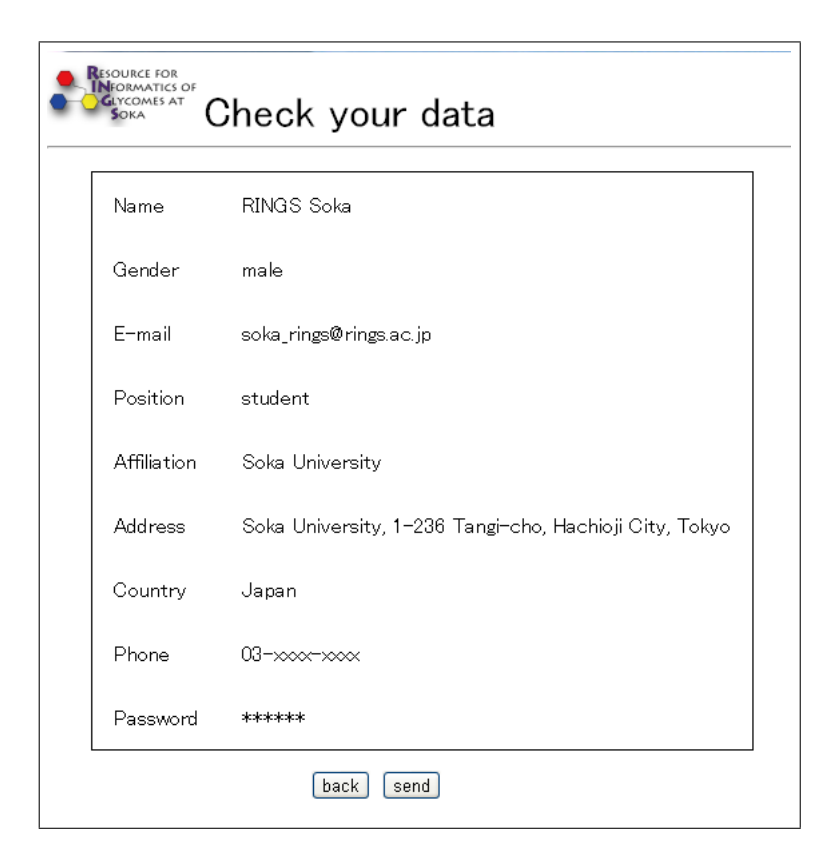

11.2:  $\qquad \qquad \text{back}$ 

することができる。間違いがなければ「send」ボタンを押すことでユーザー登録が完了する。

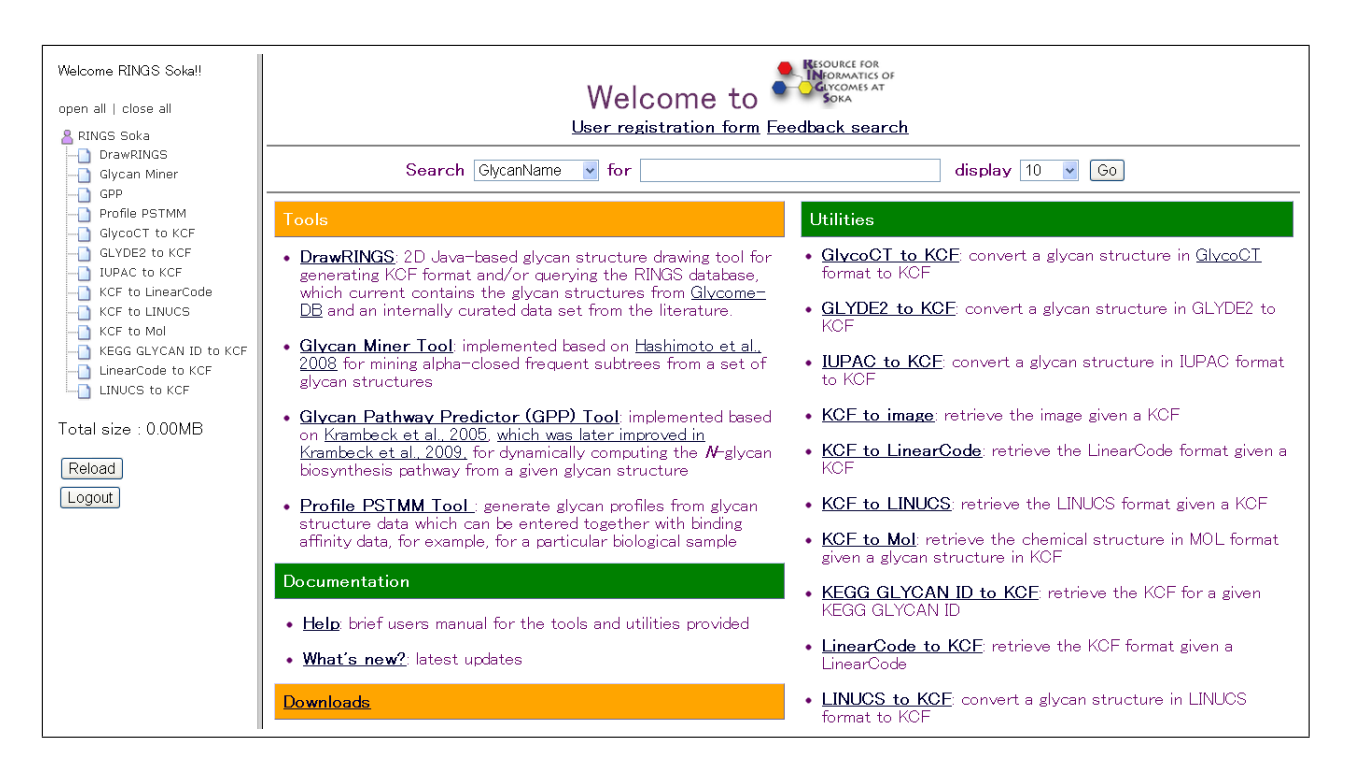

 $11.3:$ 

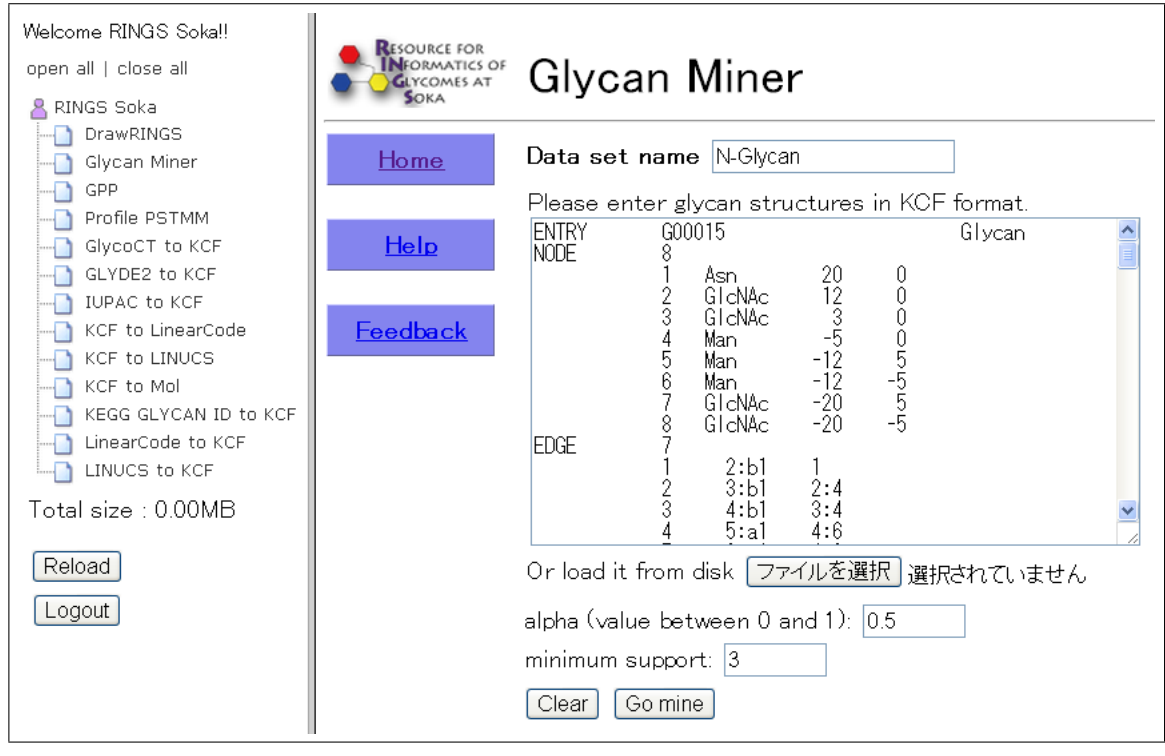

11.4: GlycanMiner N-Glycan KCF

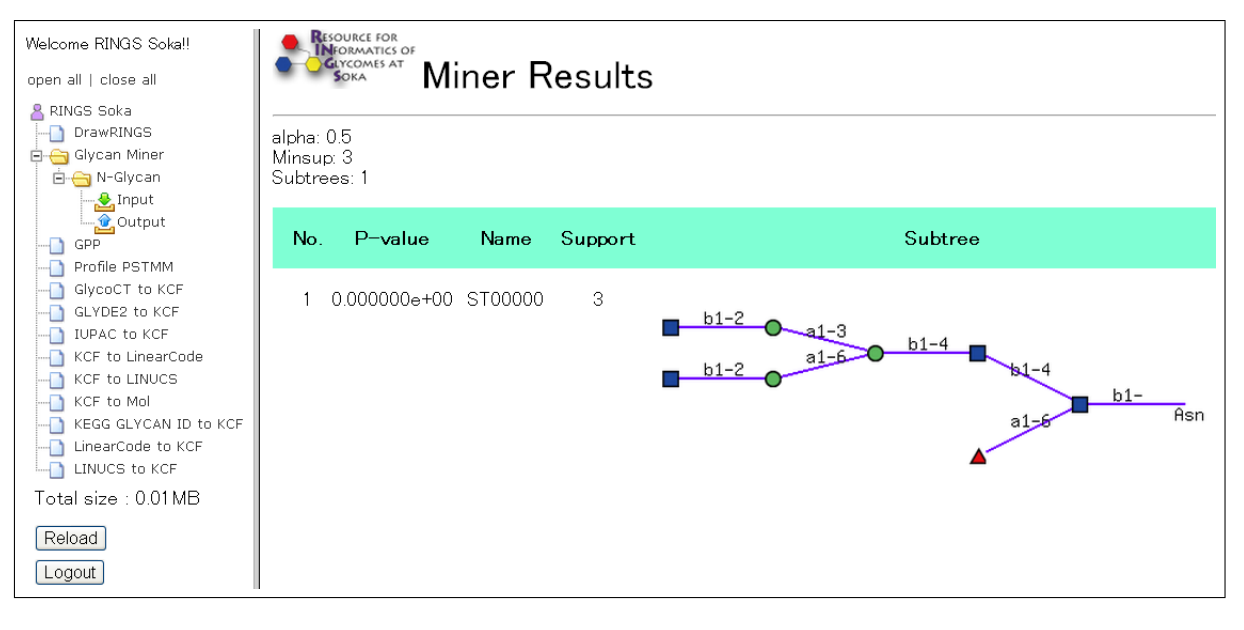

11.5: GlycanMiner

 $\Omega$ utput

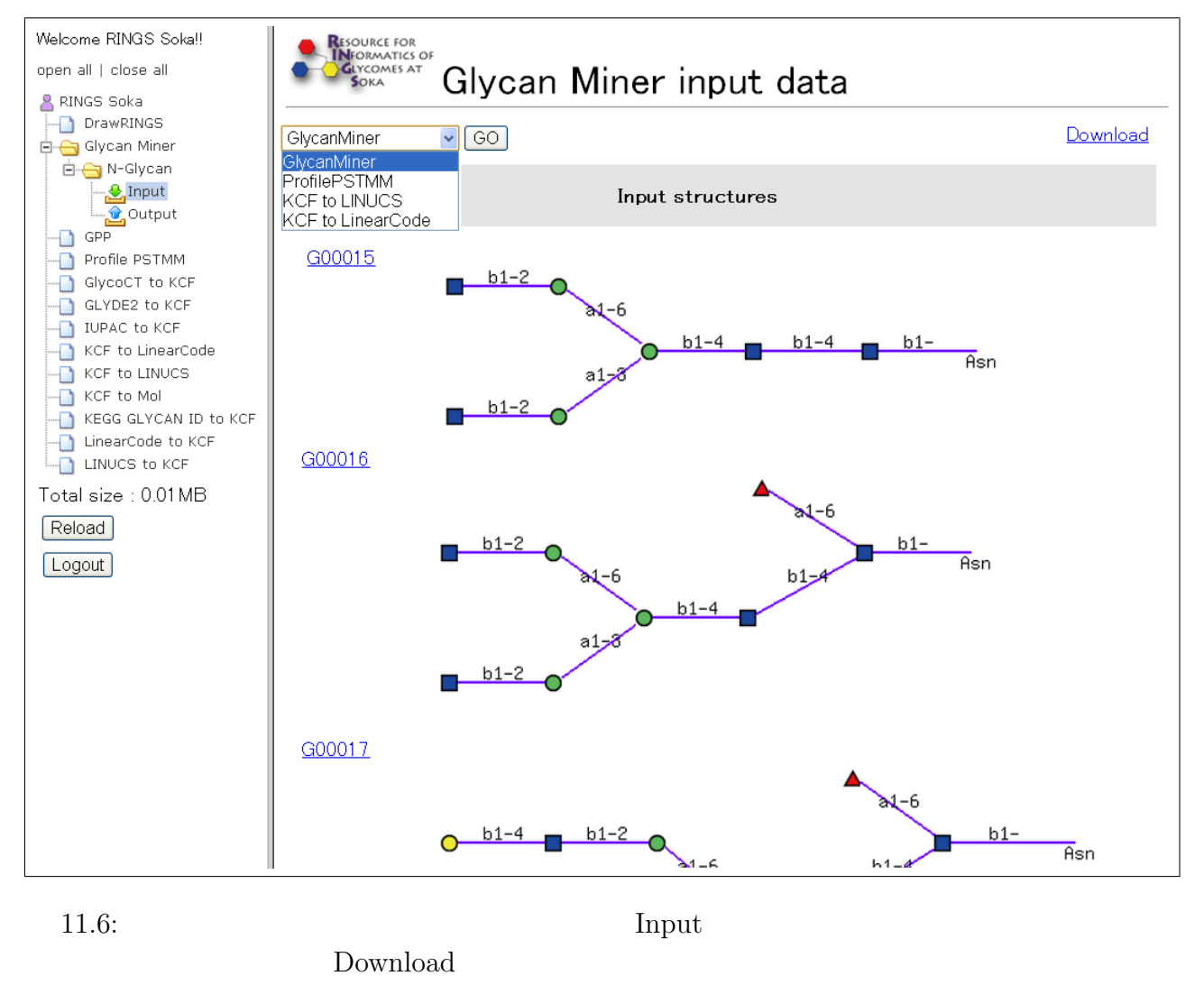

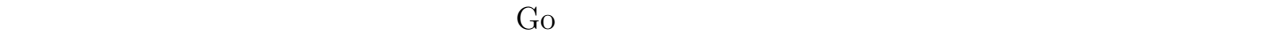

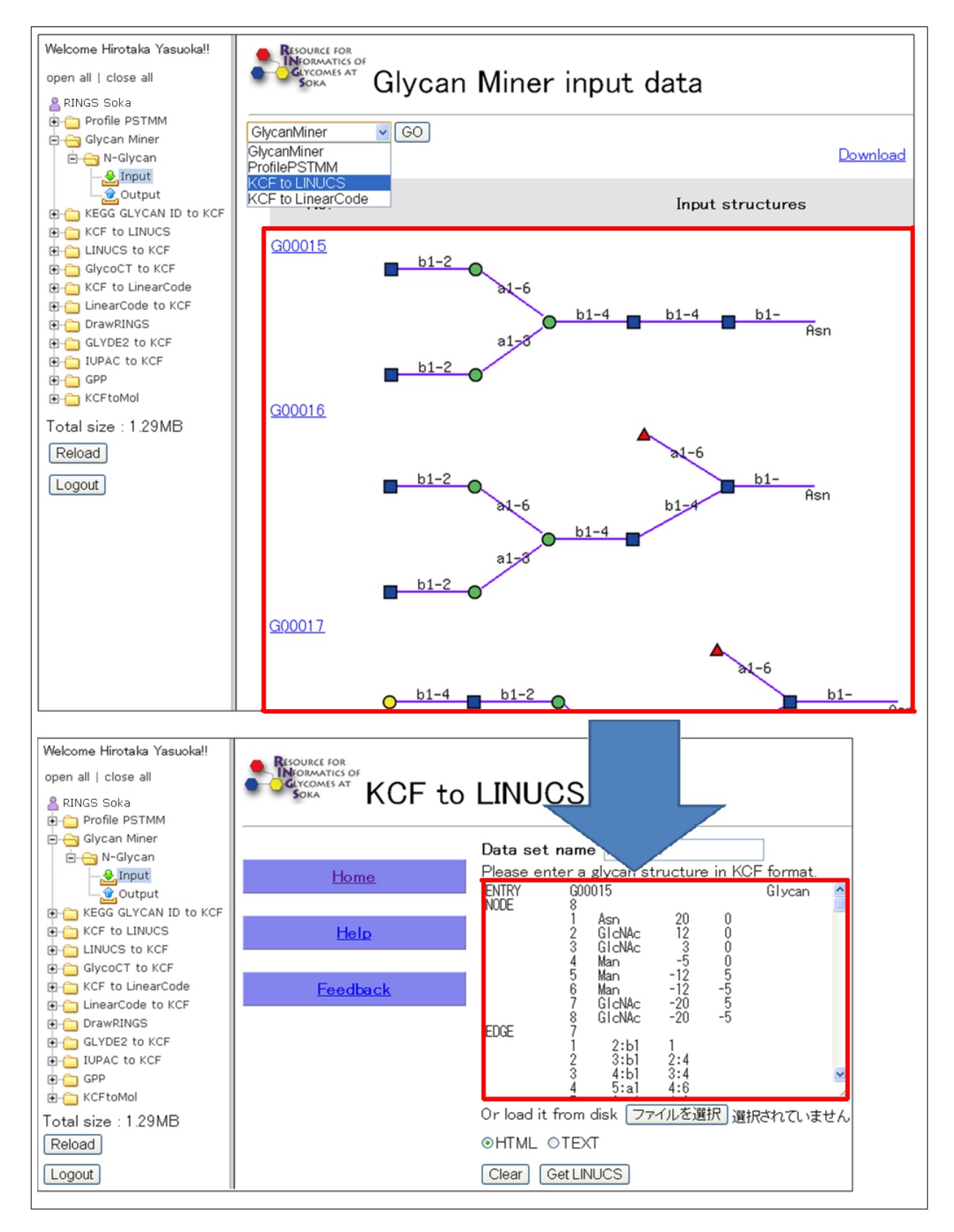

11.7: GlycanMiner KCFtoLINUCS

 $\rm Go$ 

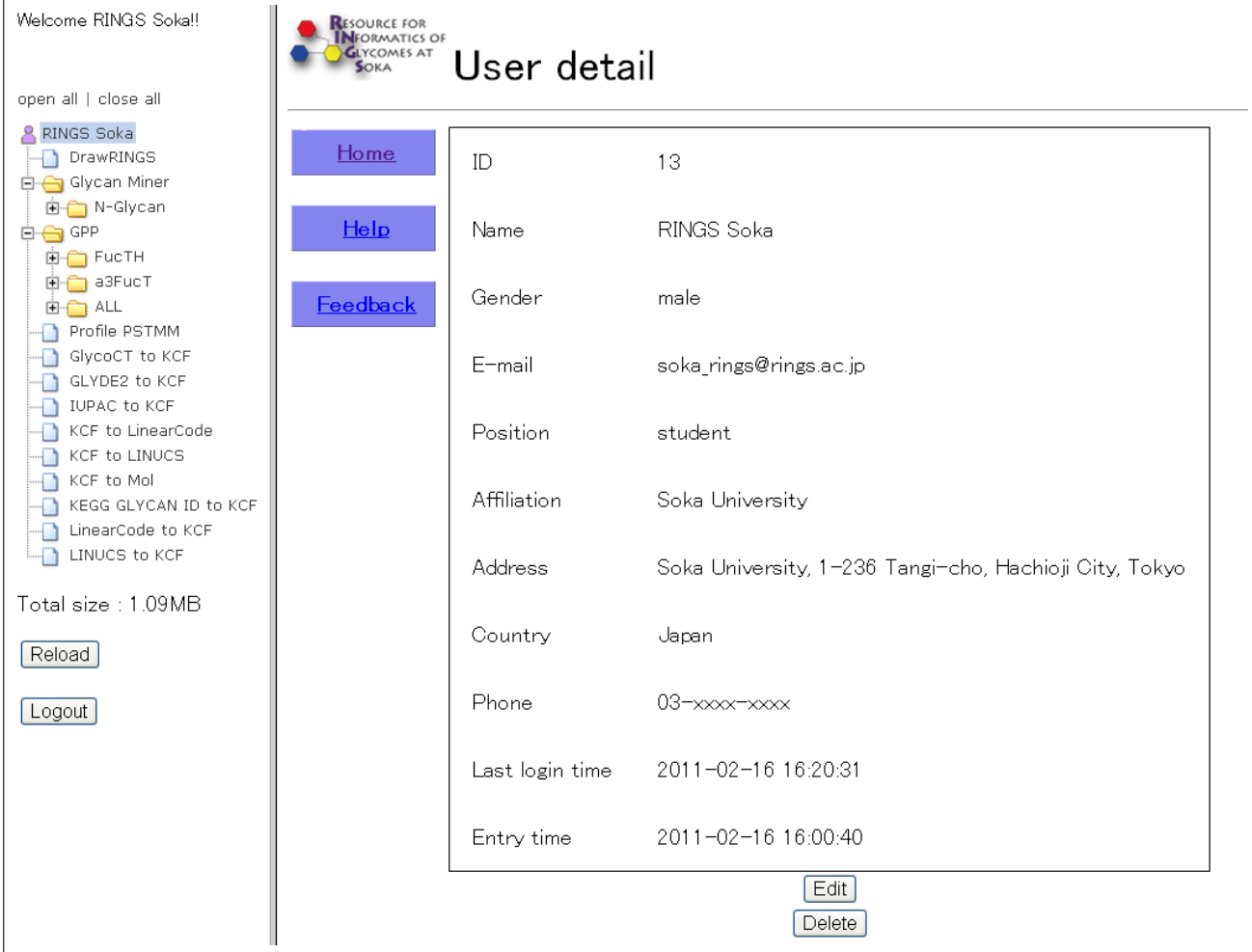

11.8:  $E\text{dit}$ 

(b) Edit

#### $2.$

- $(a)$
- $(b)$

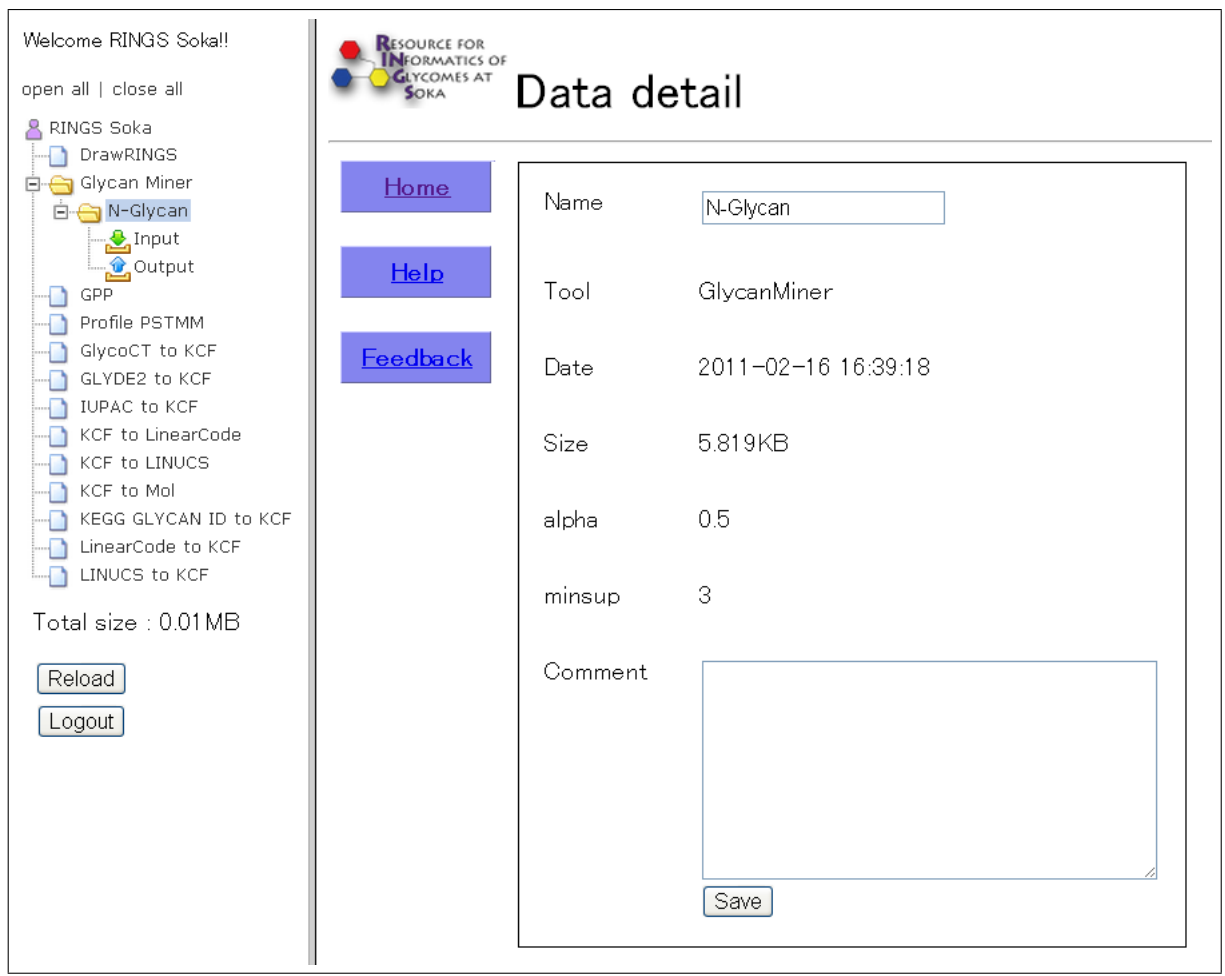

#### $11.9:$

3. KCF

RINGS KCF  $KCFs$  DrawRINGS

 $\rm DrawRINGS$ 

 $(KCFs)$ 

データセット名は英数字と「 」のみ使用可能である。

DrawRINGS Data list

50

### (a)  $DrawRINGS$

- $\hbox{(b)}$
- $\left( \begin{matrix} \text{c} \end{matrix} \right)$   $\left( \begin{matrix} \text{c} \end{matrix} \right)$

- [1] Y. Akune, M. Hosoda, S. Kaiya, D. Shinmachi, and K.F. Aoki-Kinoshita. The RINGS Resource for Glycome Informatics Analysis and Data Mining on the Web. *OMICS: A Journal of Integrative Biology*, 14(4):475–486, 2010.
- [2] K.F. Aoki, A. Yamaguchi, N. Ueda, T. Akutsu, H. Mamitsuka, S. Goto, and M. Kanehisa. KCaM (KEGG Carbohydrate Matcher): a software tool for analyzing the structures of carbohydrate sugar chains. *Nucleic Acids Res.*, 32:W267–W272, 2004.
- [3] K. Aoki-Kinoshita. An introduction to bioinformatics for glycomics research. *PLoS Computational Biology*, 4(5):e1000075, 2008.
- [4] K.F. Aoki-Kinoshita. *Glycome Informatics: Methods and Applications*. Chapman & Hall/CRC, 2009.
- [5] K.F. Aoki-Kinoshita, N. Ueda, H. Mamitsuka, and M. Kanehisa. ProfilePSTMM: capturing tree-structure motifs in carbohydrate sugar chains. *Bioinformatics*, 22(14):e25–e34, 2006.
- [6] A. Bohne-Lang, E. Lang, T. Forster, and C.-W. von der Lieth. LINUCS: LInear Notation for Unique description of Carbohydrate Sequences. *Carbohydrate Research*, 336(1):1–11, 2001.
- [7] B. Ehud, N. Yael, A. Yaniv, H. Asaf, I. Ori, N. Dotan, and D. Avinoam. A Novel Linear Code Nomenclature for Complex Carbohydrates. *Trends Glycoscience Glycotechnology*, 14(77):127–137, 2002.
- [8] K. Hashimoto, I. Takigawa, M. Shiga, M. Kanehisa, and H. Mamitsuka. Mining significant tree patterns in carbohydrate sugar chains. *Bioinformatics*, 24(16):i167–i173, 2008.
- [9] S. Herget, R. Ranziner, K. Maass, and C.-W. von der Lieth. GlycoCT– a unifying sequence format for carbohydrates. *Carbohydrate Research*, 343:2162–2171, 2008.
- [10] F.J. Krambeck, S.V. Bennun, S. Narang, S. Choi, K.J. Yarema, and M.J. Betenbaugh. A mathematical model to derive N-glycan structures and cellular enzyme activities from mass spectrometric data. *Glycobiology*, 19(11):1163, 2009.
- [11] F.J. Krambeck and M.J. Betenbaugh. A mathematical model of N-linked glycosylation. *Biotechnology and Bioengineering*, 92(6):711–728, 2005.
- [12] N. Packer, C.-W. von der Lieth, K.F. Aoki-Kinoshita, et al. Frontiers in glycomics: bioinformatics and biomarkers in disease. An NIH white paper prepared from discussions by the

focus groups at a workshop on the NIH campus, Bethesda MD (September 11-13, 2006). *Proteomics*, 8(1):8–20, 2008.

- [13] A. Suga, Y. Yamanishi, K. Hashimoto, S. Goto, and M. Kanehisa. An improved scoring scheme for predicting glycan structures from gene expression data. *Genome Inform.*, 18:237–246, 2007.
- [14] A. Varki, R.D. Cummings, J.D. Esko, H.H. Freeze, et al., editors. *Essentials of Glycobiology*. Cold Spring Harbor Laboratory Press, 2nd edition, 2009.